# **Feinkonzept (Entwurf)**

**Fachliches und technisches Feinkonzept für die bundesweite floristische Internetplattform – "DFlora 2.0"**

# **1. Projektziele und Organisationsrahmen**

# **1.1 Motivation zum Aufbau und Mehrwert der geplanten Plattform**

Das Web-Portal Deutschlandflora <http://www.deutschlandflora.de> wurde in seiner ersten Ausbaustufe (1.0) als Korrekturplattform für die Datenaufbereitung zum neuen gesamtdeutschen floristischen Verbreitungsatlas konzipiert. An einen dauerhaften Weiterbetrieb über die Korrekturphase hinaus wurde dabei ursprünglich noch nicht gedacht.

Im Verlauf des Korrekturprozesses zeigte sich jedoch schon bald, dass das verwendete System über ein Potenzial verfügt, als dauerhafte Integrationsplattform für die Zusammenführung und Qualifizierung von Verbreitungsdaten weiterentwickelt zu werden.

Grundlage des hier vorgelegten Feinkonzeptes ist das in 2014 entwickelte Grobkonzept und das darin erarbeitete Anforderungsprofil. Im Grobkonzept wurden die fachlichen Anforderungen mit den technischen Aspekten zusammengeführt und bildeten damit eine Entscheidungsgrundlage zur Festlegung der zukünftigen Systembasis. Neben den technischen Aspekten waren in der Konzeptphase auch die personellen, organisatorischen und finanziellen Rahmenbedingungen abzustecken, die für einen nachhaltigen Betrieb der Anwendung über die Einführungsphase hinaus erforderlich sind.

Dieses wurde im Rahmen mehrerer Expertenworkshops entwickelt und führte zu der Entscheidung, auf Basis des INDICIA-Frameworks das zukünftige System für Dflora2.0 zu entwickeln. Der Umstieg auf dieses System erfolgt aus mehreren Gründen:

● …..

 $\bullet$ 

Die Systementscheidung hin zu einem standardisierten Framework, erfordert nun im Feinkonzept eine schrittweise, zum Teil parallel zu erfolgende Umsetzung ……

- Welche Funktionalitäten sind bereits als Standard vorhanden und können ohne weiteren Aufwand (abgesehen von der Parametrisierung) genutzt werden?
- Welche Funktionalitäten sind im Standard vorhanden, müssen aber angepasst werden?
- Welche Funktionalitäten werden im Standard nicht bereitgestellt und müssen komplett neu programmiert werden?

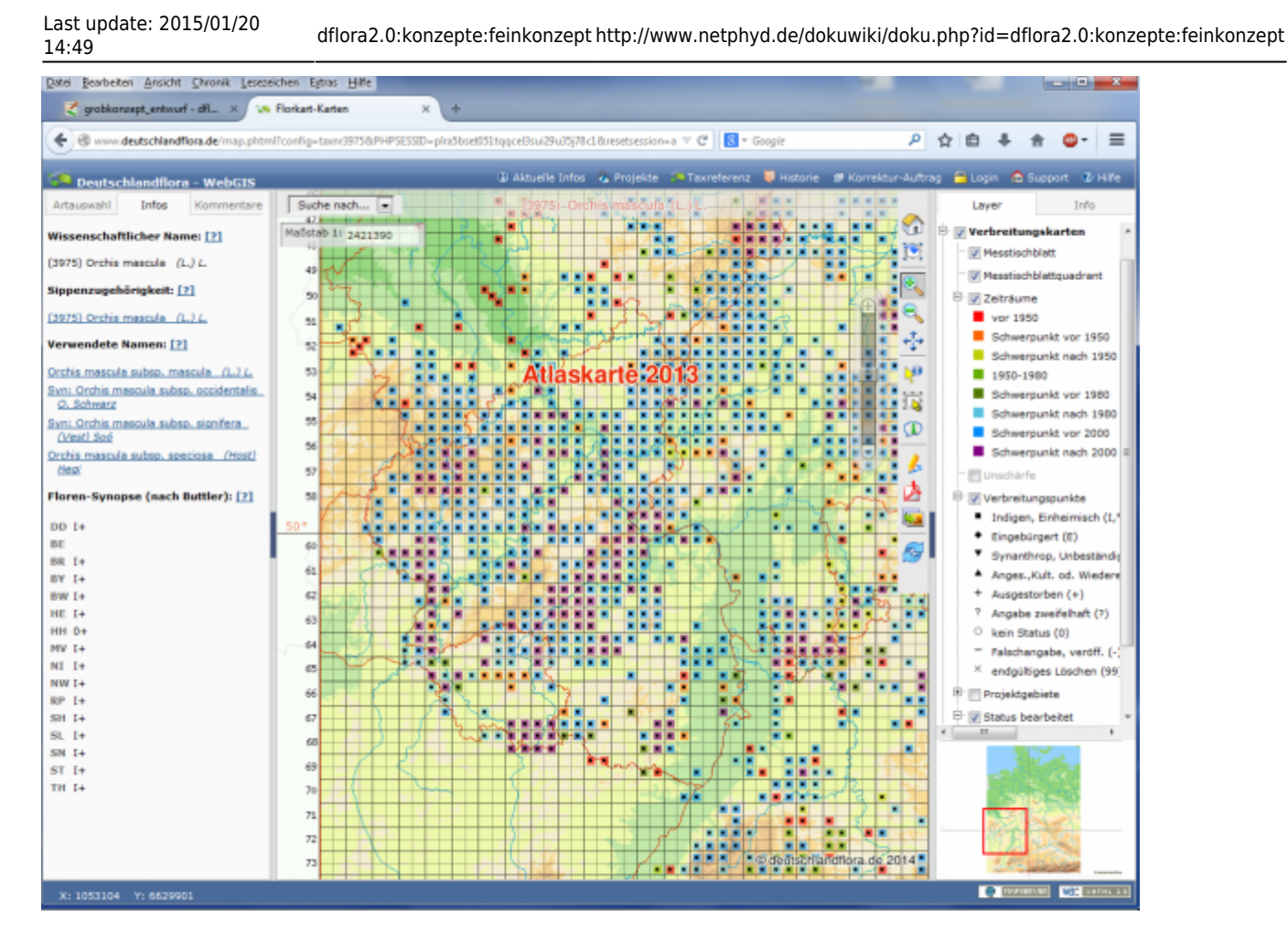

Bestehende Web-Anwendung "Deutschlandflora" (dflora 1.0)

Das vorliegende Feinkonzept enthält u.a. auch das Leistungsbild zur Vergabe des Entwicklungsauftrages an einen IT-Dienstleister.

Das zukünftige System **Deutschlandflora 2.0** soll zu der zentralen Plattform entwickelt werden, welche die Gesamtheit der floristischen Verbreitungsdaten sowohl aus dem amtlichen als auch aus ehrenamtlichen Bereich in Deutschland integriert und abbildet. Neben dem "Einsammeln" von bereits dezentral vorliegenden Datenpaketen soll Deutschlandflora aber auch Individualisten offen stehen, die hier auch eine Primärerfassung ihrer Datenbestände vornehmen können.

Deutschlandflora 2.0 versteht sich nicht als Konkurrenzprodukt zu bestehenden oder im Aufbau befindlichen Erfassungsportalen in den Ländern. Dort, wo auf der Länderebene Erfassungssysteme vorhanden sind, sollen diese zukünftig auch vorrangig genutzt werden. Es wird auf mittlere Sicht jedoch eine Reihe von Ländern geben, die keine Portale zur Verfügung stellen können oder wollen. Hier soll Deutschlandflora 2.0 die Lücke schließen und eine leistungsfähige Integrationsplattform für amtlich und ehrenamtlich erhobene Verbreitungsdaten bieten.

# **1.2 Projektrisiken**

Die Entwicklung des zukünftigen Systems als umfassende und dauerhaft zu benutzende Plattform ist mit mehreren Projektrisiken verbunden, die zu Umsetzungsschwierigkeiten bis hin zu einem möglichen Scheitern führen können. Dabei sind die folgenden Konfliktfelder zu unterscheiden:

● Kostenrisiken: Sind die Entwicklung und der dauerhafte Betrieb finanzierbar?

- ❍ Welche Entwicklungen sind mit dem gegebenen Kostenrahmen umsetzbar, wofür sind mehr Mittel erforderlich?
- ❍ Wie hoch sind voraussichtlich die dauerhaften Betriebskosten (Server, Softwarewartung, Anwenderbetreuung)
- ❍ Ist evtl. eine Aufstockung des bestehenden Mittelansatzes zur Umsetzung der gesteckten Ziele erforderlich?
- Umsetzungsrisiken:
	- ❍ Ist das gesteckte fachliche Anforderungsprofil technisch umsetzbar? Es gilt die Gefahr einer inhaltlichen Überfrachtung zu vermeiden.In diesem Fall droht die Anwendung zu unübersichtlich zu werden, was sich zudem negativ auf den Kostenrahmen, den Fertigstellungshorizont und die Akzeptanz der Anwender auswirken kann.
- Akzeptanzrisiken:
	- ❍ Besteht auch zukünftig eine ausreichende Bereitschaft auf Seiten der Datengeber zur Bereitstellung ihrer Daten?
	- ❍ Werden die angebotenen Lizenzmodelle zur Verwendung/Weitergabe der Daten von den Datengebern akzeptiert?
	- ❍ Sind bereits konkurrierende Dienste bzw. Angebote absehbar, die eine Konkurrenzstellung zu dem geplanten System einnehmen können?
	- ❍ Bedient die Anwendung den Bedarf der anvisierten Zielgruppen?

# **1.3 Einbettung und Abgrenzung des Systems**

Zukünftiger Betreiber des Web-Portals Deutschlandflora 2.0 wird das Netzwerk Phytodiversität Deutschland e.V. sein, das bereits als Betreiber des aktuellen Systems fungiert. Dieses läuft auf einem Server des Vereins. Als Verein wird NetPhyd nicht durch das Umeltinformationsgesetz (UIG) erfasst.

Im § 1 UIG heißt es programmatisch:

"Zweck dieses Gesetzes ist es, den rechtlichen Rahmen für den freien Zugang zu Umweltinformationen bei informationspflichtigen Stellen sowie für die Verbreitung dieser Umweltinformationen zu schaffen."

Erstmals im UIG 2004 werden die Behörden verpflichtet alle "Umweltinformationen, die für ihre Aufgaben von Bedeutung sind", zu verbreiten. Dies geht über das UIG 1994 weit hinaus, in dem die Behörden lediglich auf Antrag Auskunft gegeben mussten. Darüber hinaus wurde der Umweltinformationsbegriff erweitert um Gesundheit, Sicherheit sowie Tätigkeiten und Maßnahmen, die sich auf die Umwelt auswirken. Außer den Behörden sind nun auch bestimmte nicht staatliche Stellen auskunftspflichtig.

Dies bietet den wesentlichen Vorteil, dass der Verein, im Vergleich zu einem öffentlichen Systembetreiber, über größere Gestaltungsspielräume im Bezug auf die anzubietenden Lizenzmodelle und die Weitergabe der Daten an Dritte verfügt.

Dieser Umstand ermöglicht es Lizenzmodelle zu wählen, die einen Ausgleich finden, zwischen den Interessen der Datengeber am Schutz naturschutzfachlich sensibler Informationen einerseits und dem Anspruch nach einer effektiven und breiten Informationsbasis für die Öffentlichkeit. Deutschlandflora soll auch zukünftig amtliche Daten aus den Ländern und aus ehrenamtlichen Projekten einsammeln, aber auch nicht an Projekte gebundenen Individualisten zur Dateningabe offen stehen.

Als amtlicher Gegenpart wird auch in der Zukunft das System [FloraWeb](http://www.floraweb.de/) beim [Bundesamt für](http://www.bfn.de) [Naturschutz](http://www.bfn.de) fungieren. In regelmäßigen Abschnitten ist eine Überführung der Daten aus Deutschlandflora in das BfN-Portal vorgesehen. Dabei erfolgt eine Reduktion der Daten auf das Niveau von Quadrantendaten. Es werden keine fundortgenauen Daten an das BfN übergeben. Aus dem BfN-Portal heraus erfolgt dann auch über die Global Biodiversity Information Facility [GBIF](http://www.gbif.de/) die Einbindung in die globale Datenwolke.

Eine besondere Herausforderung bei der Integration heterogener floristischer Verbreitungsdaten in eine zentrale Datenbank stellte bereits in der Atlasphase die Verwendung unterschiedlicher taxonomischer Referenzmodelle dar. Dies stellt, unabhängig von der verwendeten Datenbanktechnologie, ein ständiges und selbst mit hohem Aufwand nur unbefriedigend zu lösendes Problem dar. Im Rahmen des Projektes Rote Liste 2020 ist aufgrund dieser Situation die Initiative zur Entwicklung eines taxonomischen Referenzdienstes im Internet (EDIT [http://cybertaxonomy.eu/\)](http://cybertaxonomy.eu/) entstanden. Aktuell befindet sich eine prototypische Anbindung an FloraWeb in der Vorbereitung. Wann dieser Dienst mit welchen Leistungsbestandteilen verfügbar sein wird ist gegenwärtig noch nicht abzusehen. Es ist daher im Moment noch nicht möglich EDIT im Detail in das vorliegende Konzept einzubinden.

#### **Infos zur prototypischen Anbindung des taxonomischen Webdienst EDIT an die Plattform FloraWeb:**

Ausgangsbasis ist der Wunsch des BfN, vieler Landesbehörden, aber auch vieler ehrenamtlicher Experten, taxonomische Referenzlisten an zentraler Stelle in Deutschland zu verwalten. Ein solches System soll nicht nur aktuelle Referenzlisten speichern und für die Nutzung (z. B. in Kartierungsprojekten, für die Rote-Liste-Erstellung usw.) bereitstellen, es soll auch die Beziehungen unterschiedlicher Taxonkonzepte zueinander abspeichern, u. a. um Daten, die auf Basis verschiedener Referenzen erstellt worden sind (v. a. in den einzelnen Bundesländern) zusammenführen zu können. EDIT ist eine Elektronische Plattform, die technische Hilfsmittel und Dienste anbietet, um den taxonomischen Arbeitsprozess zu erleichtern. Sie wird derzeit im Rahmen des F&E-Vorhabens "Erstellung der Roten Listen 2020 -Vorbereitungsphase" spezifisch an die Nutzer-Bedürfnisse von Länderbehörden und ehrenamtlich Tätigen angepasst. Dazu gehört auch die Bereitstellung spezieller Webservice-Angebote. Prototypen der meisten geplanten Webservice-Angebote stehen seit Mitte März 2014 zur Verfügung.

EDIT-Website<http://cybertaxonomy.eu/>

Im Zuge der Workshops wurde diskutiert, ob dflora 2.0 auch für die Zielgruppe "Citizen Science" entwickelt werden soll. Damit wären erhebliche Mehraufwendung in der Entwicklung im Bereich Benutzeroberfläche, Dialoge und Qualitätssicherung im Portal verbunden gewesen. Um das Projekt nicht zu überfrachten, wurde von diesem gleichwohl interessanten Ansatz zunächst Abstand genommen. Die Umsetzung für die Zielgruppe "Citizen Science" bleibt somit einer möglichen Ausbaustufe 3.0 vorbehalten.

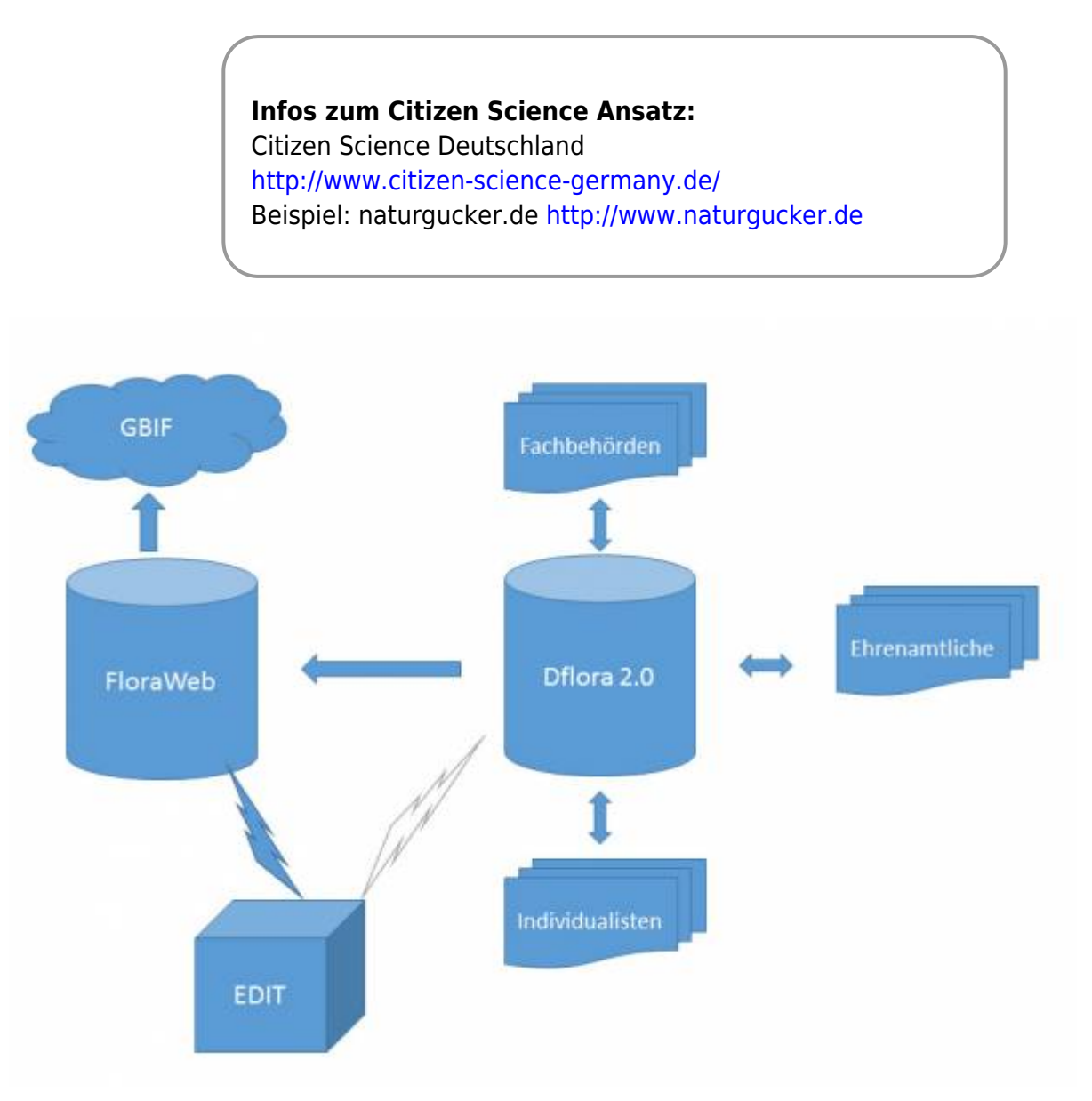

# **1.4 Organisationsrahmen**

### **Personelle Zusammensetzung der Projektgruppe und Zuständigkeiten**

Die Projektgruppe setzt sich aus dem folgenden Personenkreis zusammen:

- Dr. Andreas Bettinger Projektleitung
- Dr. Steffen Caspari -
- Dr. Detlev Metzing BfN
- Rudolf May BfN
- Jürgen Klotz fachliche Beratung
- Dr. Karl Peter Buttler Taxonomie
- Thomas Schneider Fachliche Beratung und Konzepte
- Jürgen Brück Konzept technischer Teil und Redaktion
- Achim Später Konzept technischer Teil und Redaktion

#### **Sonstige wichtige Ansprechpartner außerhalb der Projektgruppe**

- Dr. Florian Jansen
- Gisela Baumann Rote Liste 2020
- Henrike Möhler Rote Liste 2020

# **2. FACHLICHES UND TECHNISCHES ANFORDERUNGSPROFIL**

In einem Initiativ-Workshop wurden mögliche Anforderungen an das zukünftige System zusammengetragen (vgl. Tabelle 1). Diese Anforderungen wurden in einem ersten Schritt als 'erforderlich' bzw. 'optional' eingestuft.

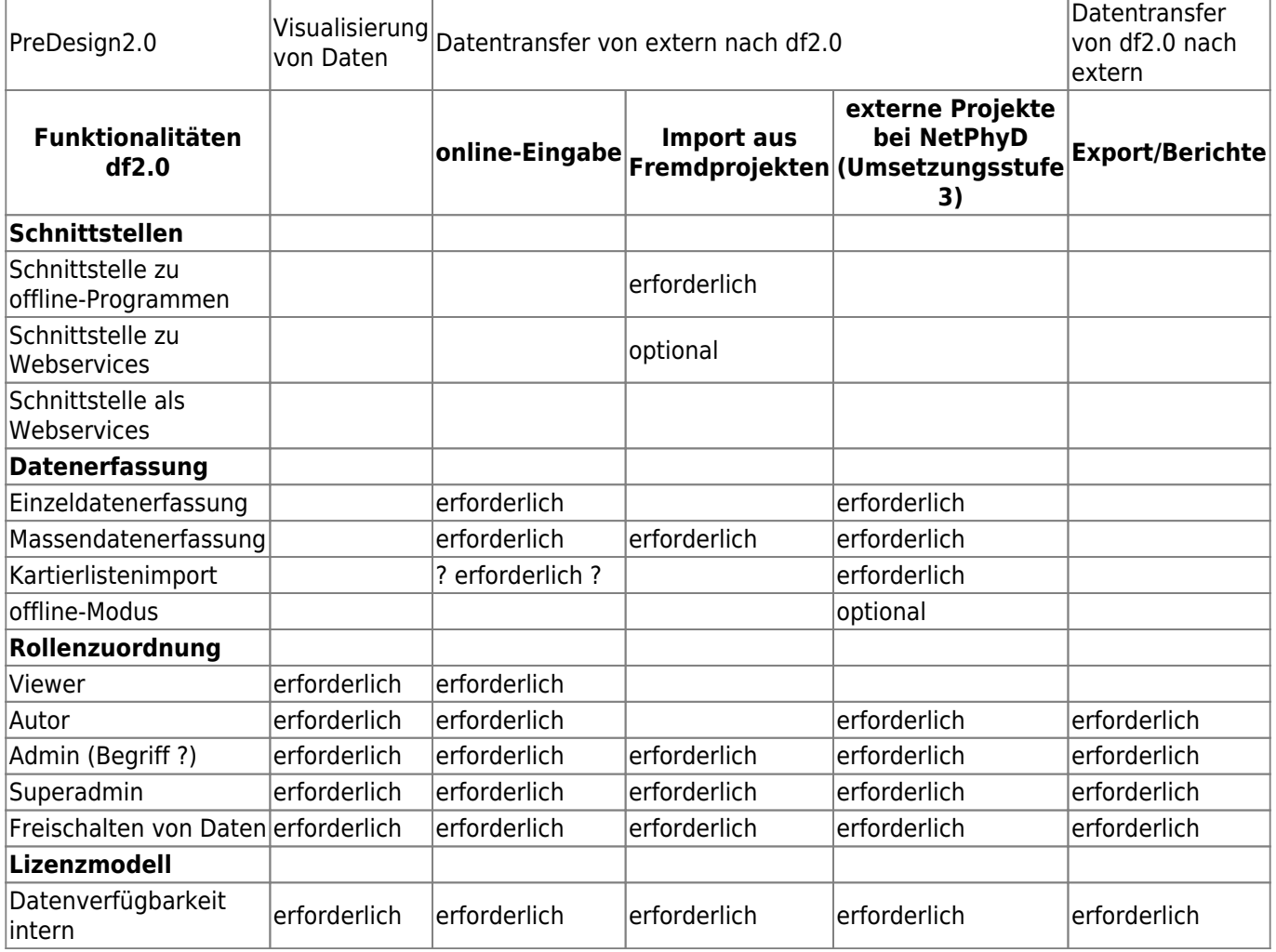

**Tab. 1:** 1. Entwurf einer Anforderungsmatrix (Ergebnisse des Workshops vom 12/2013)

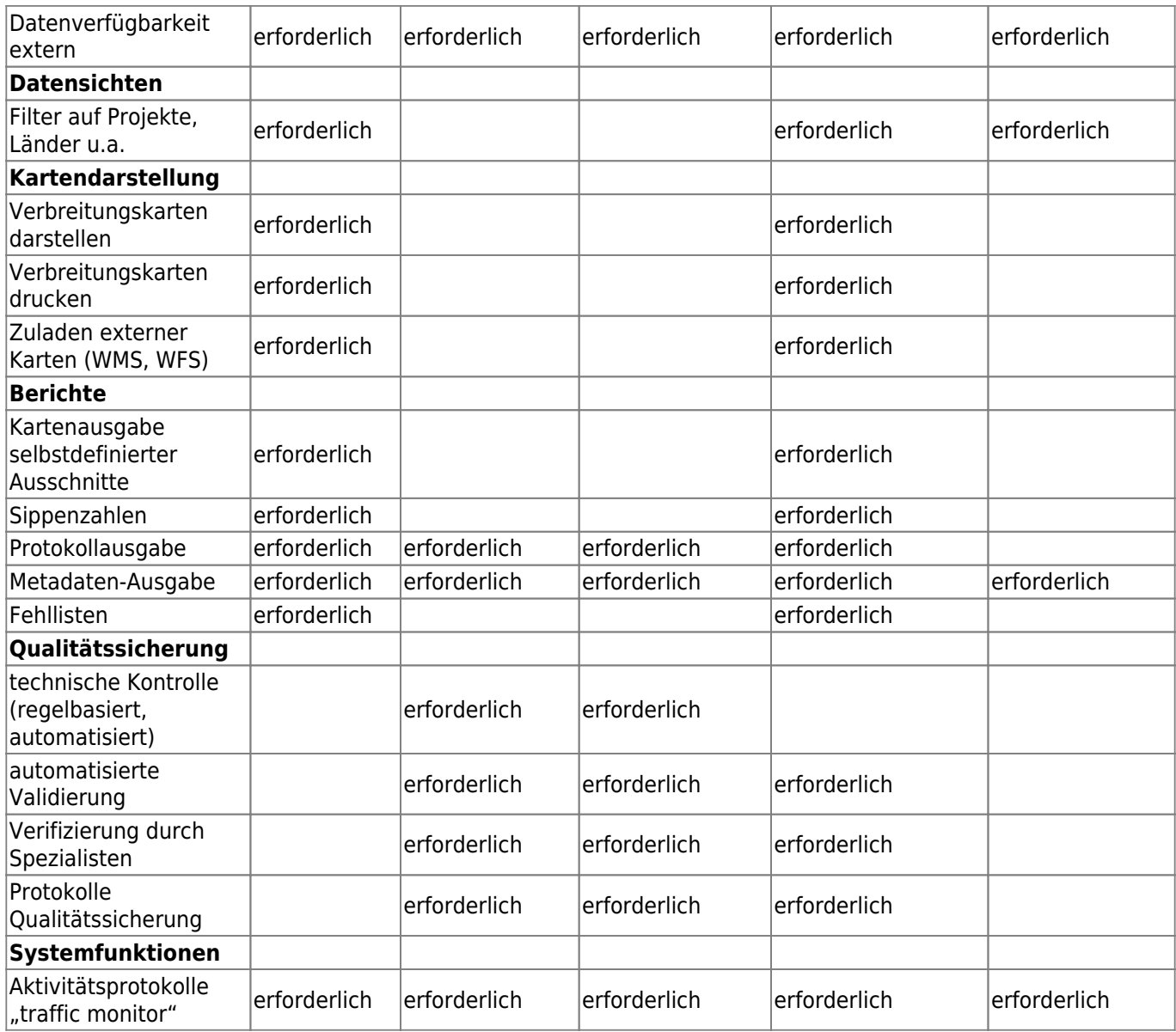

# **2.1 Allgemeine Systemanforderungen**

Die folgenden übergeordneten Anforderungen werden an die Entwicklung von Deutschlandflora 2.0 gerichtet:

- Die Anwendung soll komplett browserbasiert sein (keine Desktop-Anwendung).
- Aufgrund des avisierten Anwenderkreises sind eine einfache Bedienbarkeit und ein flüssiges Arbeiten ein wesentliches Akzeptanzkriterium.
- Nach Möglichkeit ist die Verwendung von OpenSource-Software vorzusehen.
- Bei der Entwicklung ist die Möglichkeit zur Systemerweiterung in Richtung von Citizen Science-Angeboten zu berücksichtigen.
- Das System muss für einen performanten Umgang mit großen Datenmengen bei gleichzeitig hoher Nutzungsintensität geeignet sein.
- Budgettolerant bei der Entwicklung

### **2.1.1 Systembasis, notwendige Softwarekomponenten**

• Server, mindestens 8 GB RAM

- PHP  $>= 5.3 \rightarrow$  auch Module dbase, cURL,
- PostgreSQL (aktuelle Version 9.3.5)
- $\bullet$  Indicia 0.9.0.1
- MySQL-Datenbanken für Drupal-Installation und Supportbereich
- Drupal 7 inkl. Module iForm, indiciaFeatures
- Wordpress (Dokumentationsumgebung und Supportbereich)
- Geoserver Kartenserver u.a. zur Unterstützung der OGC-WebServices
- Tomcat (für Geoserver)

# **3. UMSETZUNGSEBENE**

Umsetzung des Anforderungsprofils in konkrete Leistungsphasen

# **3.1 INDICIA als Systembasis**

INDICIA ist ein in England entwickeltes Arterfassungs-System. Im englischsprachigen Raum ist es weit verbreitet. Deutschsprachige Seiten sind u.a. das Luxemburger Portal [MnhnL Date Portal,](http://data.mnhn.lu/de) das beim Musée national de l´histoire naturelle MnhnL angesiedelt ist.

Data Warehouse und Drupal-Module basieren auf OpenSource-Komponenten, unterliegen einer Creative Commons-Lizenz und sind kostenfrei verfügbar.

Zudem kann das Arterfassungs-'Toolkit' vollständig an eigene Wünsche angepasst werden und ist mehrsprachig.

Das Data Warehouse basiert auf einer PostgreSQL- Datenbank und stellt als zentrale Komponente einem oder mehreren Clients (Websites) Datendienste zur Verfügung.

Die Clientseite (Website) kann sowohl in Form vordefinierter Drupal-Module, als zu entwickelnde Module eines beliebig anderen Content Managment Systems (CMS) oder auch als vollständige Eigenprogrammierung angebunden werden. Als clientseitiges Framework für die Kartendarstellung steht unter Anderem OpenLayers zur Auswahl. Serverseitig existiert zusätzlich eine vordefinierte Schnittstelle zum Geoserver, mit dem anspruchsvolle Karten serverseitig bereitgestellt werden können (inkl. der Möglichkeit OGC-Webdienste anzubieten).

Das Data Warehouse bietet eine Administrationsoberfläche zur Konfiguration (Einrichtung neuer Webdienste, Einbindung von Referenzlisten, Benutzer und Rechtevergabe u.v.m.) sowie zur Ausgabe von Reports.

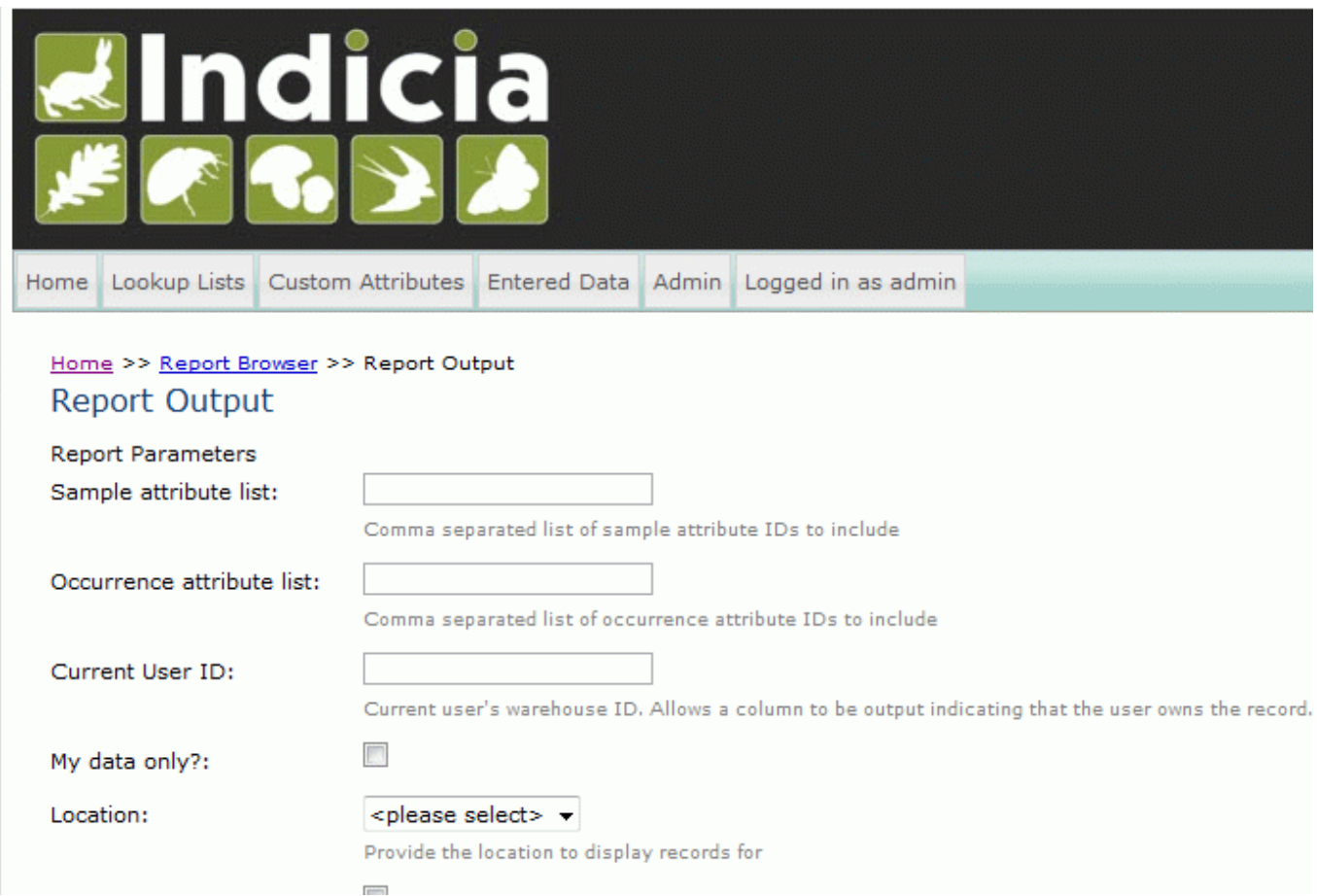

#### Abb.: INDICIA Warehouse Administrationsoberfläche

Das Kartografie-Modul des MnhnL-Portals <http://map.mnhn.lu/>arbeitet mit Geoserver als Kartenserver sowie cliensseitig mit GeoExt und OpenLayers-Bibliotheken. Das Portal bietet eine Such-/Filterfunktion und bindet diverse Hintergrund- und naturschutzrelevante Layer ein. Eine erweiterte Filterfunktion lässt auch die Suche in anderen taxonomischen Sichten oder auf selbst definierte Regionen zu. Das Kartenmodul arbeitet derzeit (Mai 2014) nicht sehr performant, Gründe hierfür sind nicht bekannt.

Indicia bietet für England über iRecord zusätzlich zur routinemäßigen Validierung von Daten auch Verifizierungs-Tools als Testversion, die an die Entwicklung zum NBN Record Cleaner anknüpfen.

Zum System Indicia finden sich inzwischen auch im deutschsprachigen Raum mehrere Anwender. Im Februar 2014 statte die Projekt-Arbeitsgruppe dem Musée national d'histoire naturelle in Luxembourg einen Besuch ab, wo das System INDICIA die Basis für das luxemburgische [MnhnL Date Portal](http://data.mnhn.lu/de) bildet. In Luxemburg wird INDICIA als zentrales Erfassungswerkzeug im Land verwendet. Für die Verteilung der Daten setzt man auf Recorder. Zum Datenaustausch zwischen Recorder und INDICIA wurde daher eine spezielle Schnittstelle entwickelt. Im Haus sind drei Personen für das INDICIA-System verantwortlich. Zwei fachliche Mitarbeiter kümmern sich um den Betrieb und die konzeptionelle Weiterentwicklung des Systems mit einem gewissen Stundenkontingent. Ein technischer Mitarbeiter ist daneben für die Administration der Server zuständig. Sämtliche Entwicklungstätigkeiten werden in England durch das Entwicklerteam unter John van Breda ausgeführt. Philosophie in Luxemburg ist der kontinuierliche Ausbau des Systems in einzelnen kleineren Schritten. Luxemburg sieht sich mit dem bestehenden Ansatz heute bereits gut aufgestellt und möchte diesen in der Zukunft weiterentwickeln. Dabei zeigte man sich an möglichen gemeinsamen Entwicklungsaktivitäten durchaus interessiert.

Für das luxemburgische MnhnL eigens entwickelt wurden u.a. ein Modul zur Darstellung von Transsekten und das Citizen Science-Modul.

```
+ kontinuierliche Weiterentwicklung (derzeit bis 2017 gesichert)
```
- + Installationsroutinen vorhanden
- + Parametrisierung mit vordefinierten Parametern möglich
- + Data Warehouse Services
- + vordefinierte Eingabemasken/Formulare (Drupal-Modul iform)
- + umfangreiche Dokumentation, Anwenderforum, Support
- + überzeugendes Datenmodell

- hoher administrativer/technischer Aufwand (Datenhaltung, Updates, Abhängigkeiten von Modulen)

- sehr umfangreiches Datenbankmodell
- Performance der Atlassicht ?

# **3.2 Zeitplan**

Die folgenden Meilensteine bilden den zeitlichen Rahmen für das vorliegende Projekt:

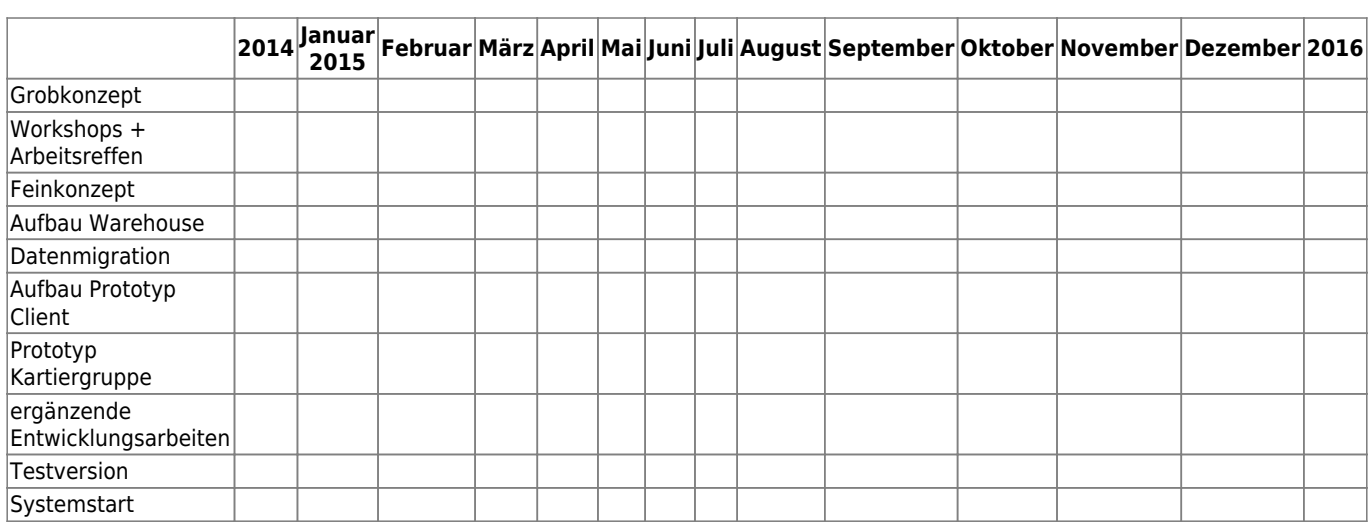

**Tab. 1:** Zeitlicher Rahmen für die Entwicklung Dflora 2.0

# **3.3 Begleitende Arbeiten, Kommunikation mit den zukünftigen Anwendern**

*PFix Me!* 

- Kommunikation mit den Ländern und ehrenamtlichen Kartierern
- Verstetigung des Informationsflusses

● …..

# **3.4 Datenverwaltungssystem (Data-Warehouse)**

Das Datenverwaltungssystem

# **3.5 Datenmodell**

Nachweise sind in der Datenbank in einem hierarchischen System mit den Ebenen Projekt → Aufnahme → Beobachtung → Bestimmung abzubilden.

Die Hierachie einer Beobachtung ist ein wesentliches Merkmal zur Strukturierung der Kartierereignisse und -Daten.

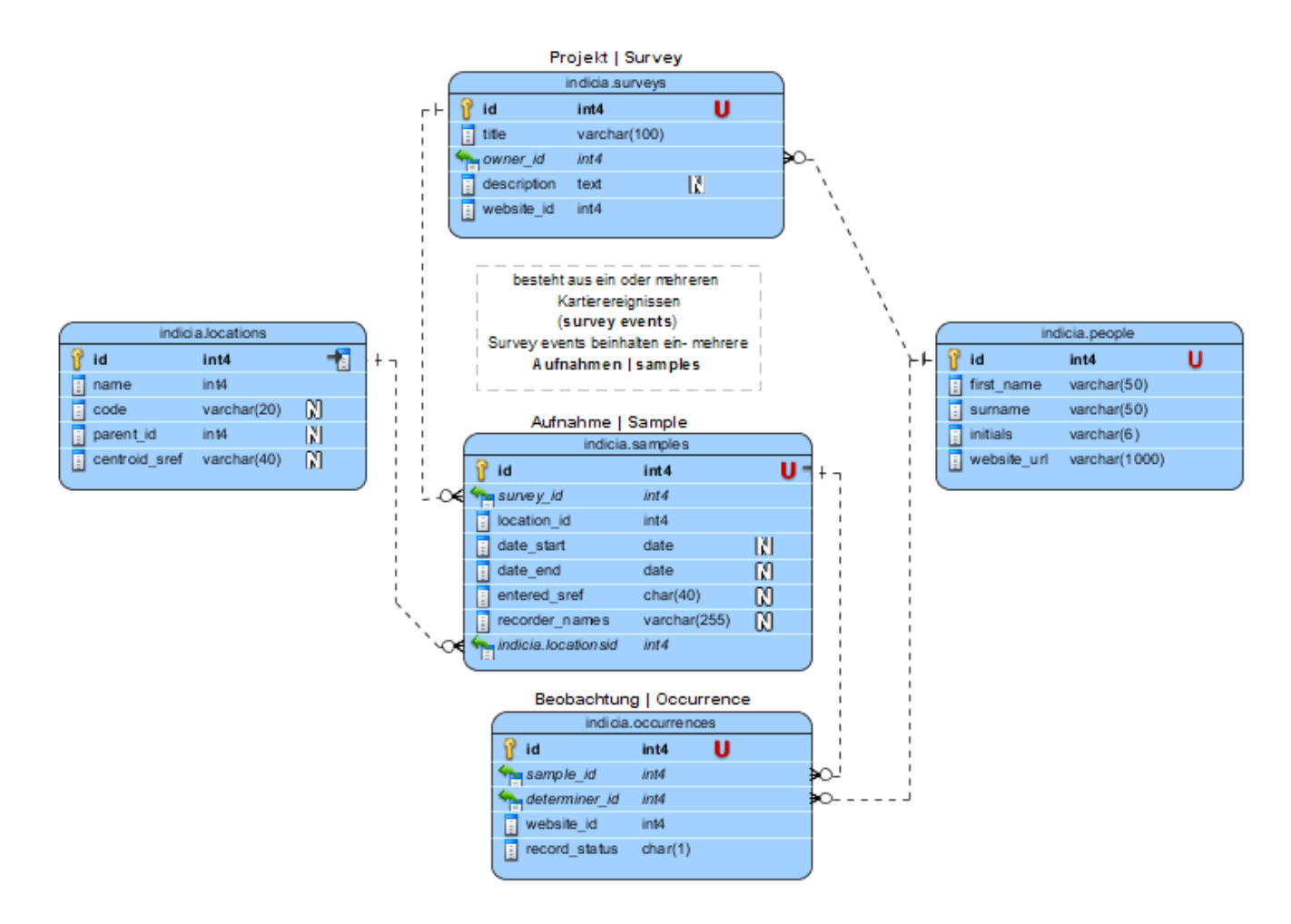

Wichtig ist in diesem Zusammenhang eine einheitliche Verwendung der Begriffe. Oberste Ebene in der Hierarchie ist die der

### **3.5.1 Surveys | Projekte**

Survey kann als Bestandsaufnahme übersetzt werden, im vorliegenden Fall jedoch besser als Projekt.

Projekte | Surveys sind in INDICIA, wie auch schon in der bisherigen dflora1.0 die oberste Ebene der Beobachtungshierarchie. Das folgende Diagramm veranschaulicht die potenziellen Akteure und ihre Position innerhalb der dflora2.0 auf der Ebene der Datenhaltung ebenso wie auf Ebene der Dateneingabe und Visualisierung. Mögliche Fälle sind etwa: 1. Ein bisher aktiver Datenaggregator (Datensammlung mit eigener Datenhaltung) übergibt die Datenhaltung an die Dflora und wird zum inaktiven Datenaggregator. Seine Projektdaten werden zukünftig von der Dflora als Projekt verwaltet. Sofern gewünscht, kann auch eine vollständige Übernahme der Daten durch das Projekt dflora (netphyd) erfolgen. In diesem Fall überschreibt der bisher aktive Datenaggregator die Rechte an den Daten an Netphyd.

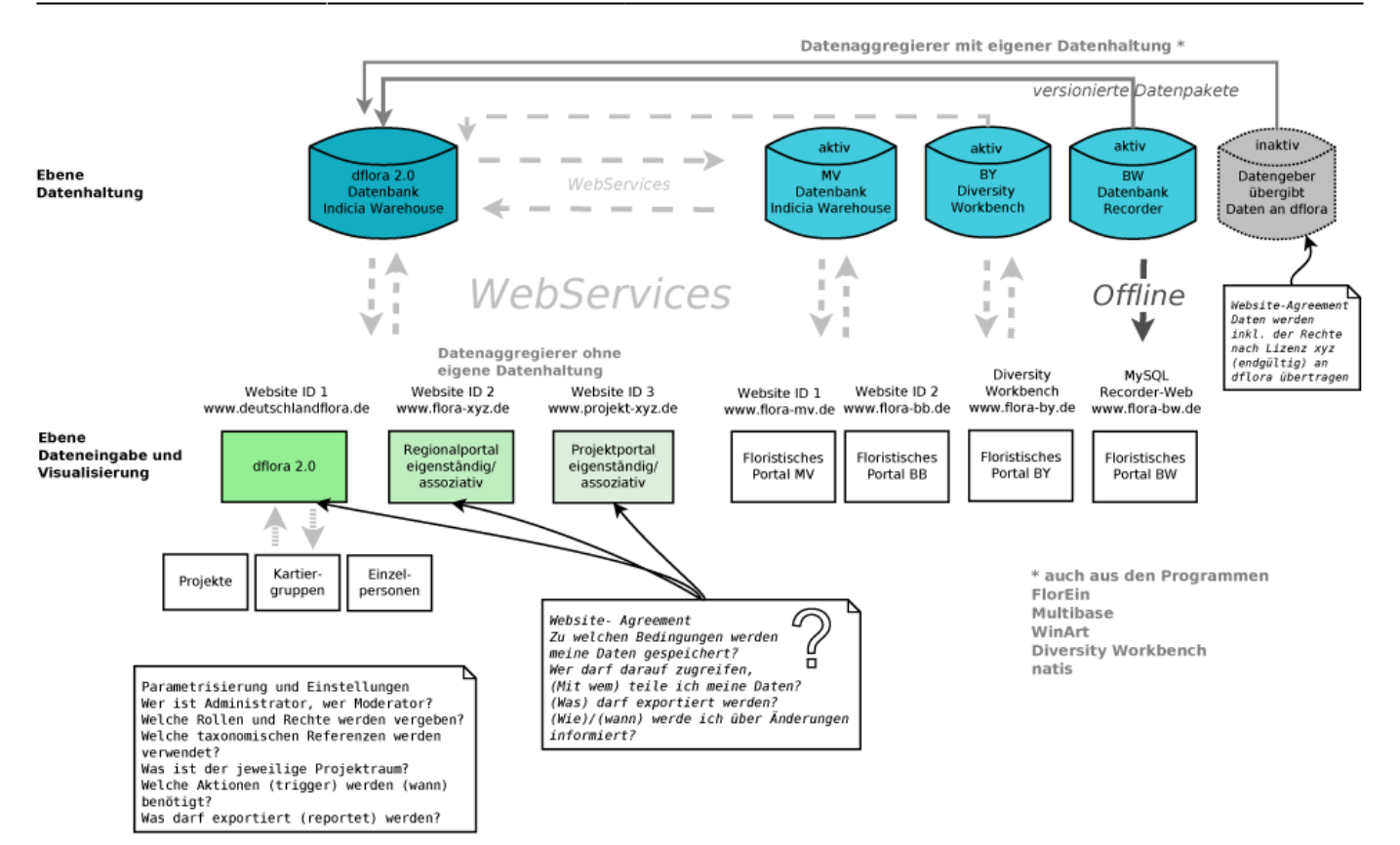

Abb. Einordnung der floristischen Kartierprojekte im deutschlandweiten Kontext

Surveys | Projekte sind einer bestimmten Webseite zugeordnet. Die erstmalige Initialisierung der Webseite sowie die Zuordnung der Projekte erfolgt über das Data-Warehouse (Datenbankadministration) in INDICIA.

#### Survey datasets

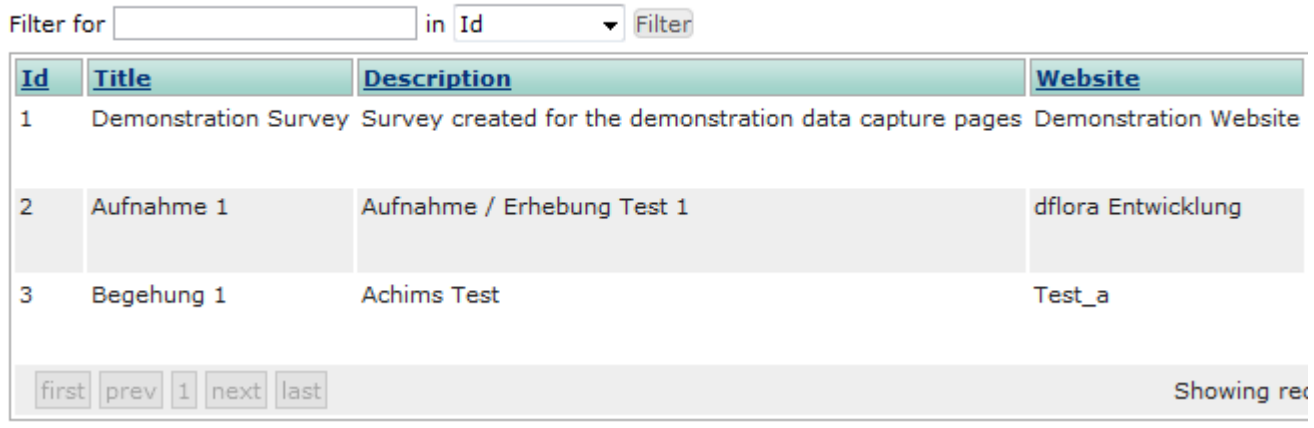

Jedes Kartierereignis oder Aufnahme muss einem Survey zugeordnet sein. Ein Survey wiederum kann aus ein oder mehreren Kartierereignissen (Survey Events) bestehen.

Jedem Survey kann ein Set an Attributen zugeordnet werden. Diese müssen individuell parametrisiert werden, damit sie später in den clientseitigen Modulen verwendet werden können. Dazu steht in der Administrationsoberfläche von Indicia eine Konfigurationsmodul zur Verfügung.

In Indicia stehen unterhalb dieser 'Projektebene' 2 weitere Ebenen zur Verfügung: Die Ebene der

## **3.5.2 Samples | Aufnahmen**

Diese können auch als Aufnahmen (oder Stichproben) bezeichnet werden.

Aufnahmen sind jeweils einem bestimmten Ort zugeordnet.

Samples beinhalten wiederum ein oder mehrere Beobachtungen bzw. Vorkommen (auch als Nachweis oder Fund bezeichnet).

## **3.5.3 Occurrences | Beobachtungen**

Beobachtungen erfassen und beschreiben den eigentlichen Fund einer Art. Diesem werden verschiedene Attribute zugeordnet werden, z.B. die Häufigkeit der Individuen am Ort, aber auch Merkmale zur Bestimmung bzw. zum Status der Bestimmung.

Diese Bestimmungsebene ist in Indicia somit den Occurrences zugeordnet.

Beim Import müssen die Quelldaten auf die Struktur im System gemappt werden (Statuskategorien, Taxonomiebezug, Zeitschiene, Ortsbezug, …). Gleichzeitig sollen die Ausgangsdaten in der Datenbank mit gespeichert werden. Als Erweiterung des bestehenden Datenmodells in dflora 1.0 werden zukünftig auch Bilder speicherbar sein.

Evtl. sind auch Literatur- und Herbarangaben im System abbildbar zu machen.

Im Datenmodell ist die taxonomische Referenz physisch im System als Tabelle in der Datenbank zu verwalten.

Für die Zukunft wird eine dynamische Anbindung an das Referenzsystem der EDIT-Webservices angestrebt.

Gegenwärtig wird die Anbindung an den EDIT-Webservice prototypisch als Schnittstelle zur dflora1.0-Webanwendung sowie an das Floraweb-Kartenmodul getestet.

Diese Funktionalität kann mit einigen Anpassungen somit auch im zukünftigen System verwendet werden.

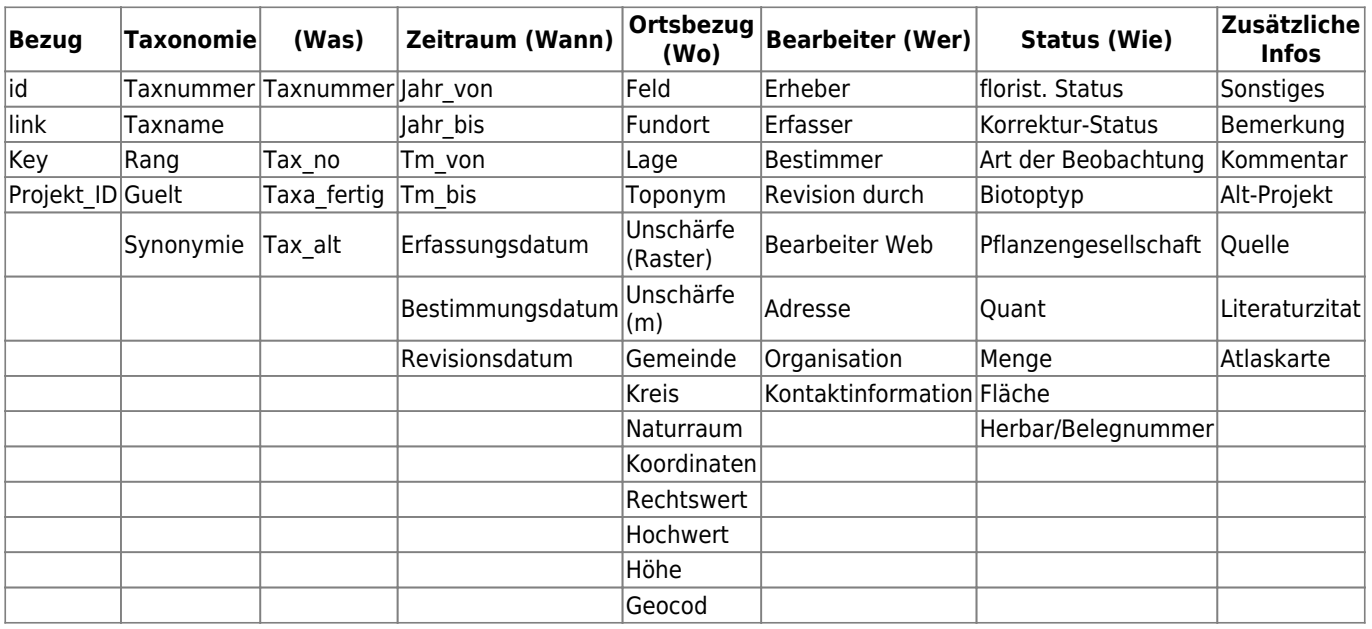

## **3.5.3.1 In dflora1.0 verwendete Attribute zu Beobachtungsdaten**

Die vorhandenen Attributdaten aus Dflora1.0 sollten nach Möglichkeit alle zu INDICIA migriert werden.

Einige Attribute, insbsondere aus FLOREIN übernommene Angaben zum Raumbezug, werden möglicherweise hinfällig, weil sie direkt über Datenbankoperationen ermittelt werden können.

### **3.5.3.2 Vorhandene Attribute im INDICIA-Standard (generalisierte Darstellung)**

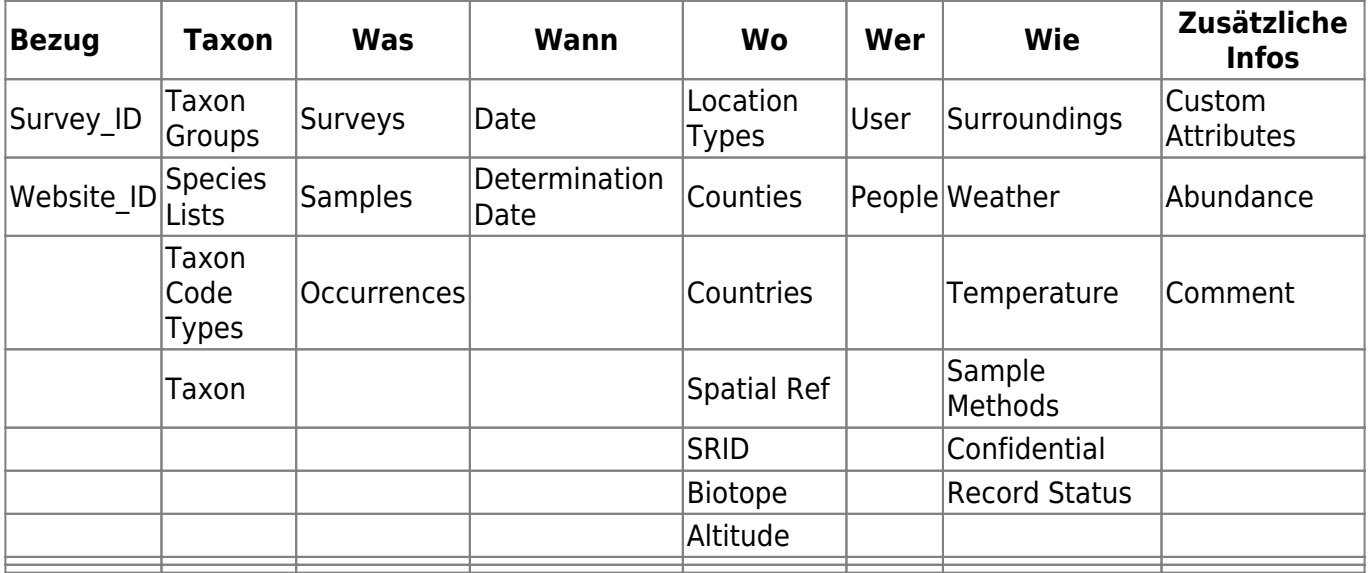

# **3.6 Parametrisierung in Indicia**

Ebenso wie für die Projektebene, besteht auch auf der Ebene der Beobachtungen die Notwendigkeit, Attribute neu anzulegen und deren Verhalten für die clientseitige Verwendung unter Drupal vorzugeben.

Eine Reihe von Attributen steht standardmäßig in Indicia zur Verfügung. Für das Projekt dflora2.0 sind zusätzliche Attribute notwendig. Attribute werden für die jeweilige Hierarchie-Ebene initialisiert sowie für das zu verwendende Modul aktiviert. Dies geschieht über einen Formulargenerator, in den die Attribute eingebunden und über die Zuweisung zu Blöcken inhaltlich strukturiert werden können. Ist ein Attribut nicht vorhanden, muss es zuvor neu angelegt werden, und steht danach für jeden Block zur Verfügung.

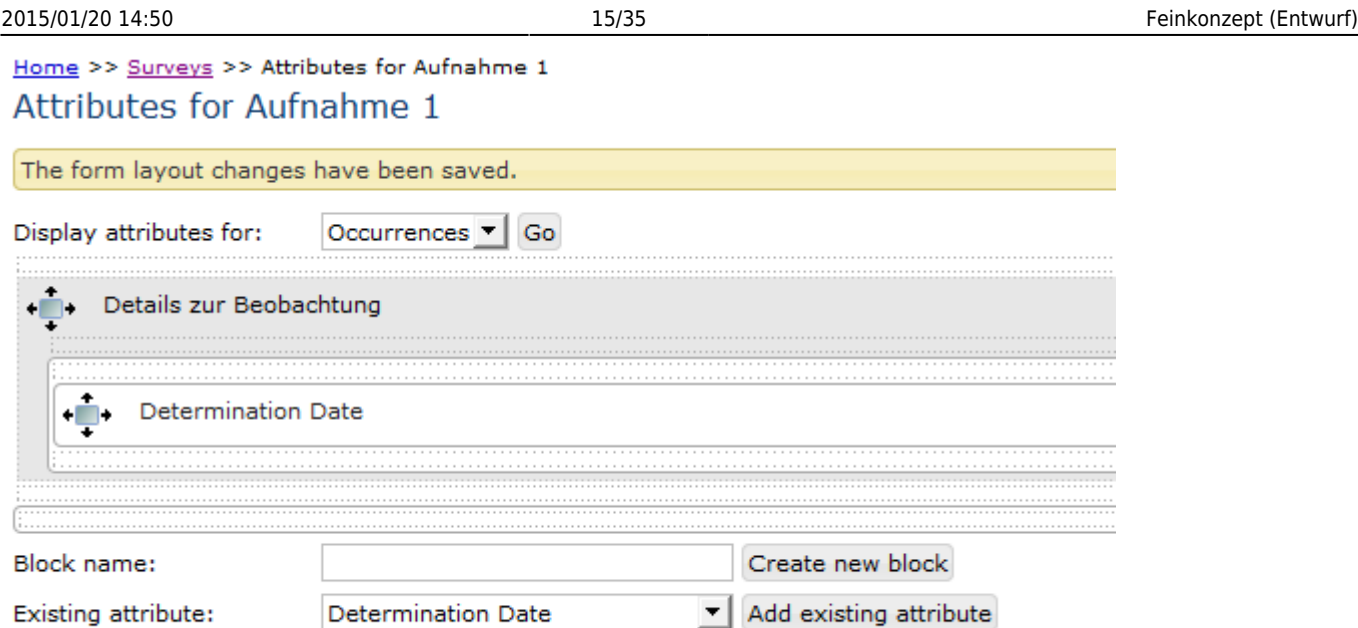

# **3.7 Migration dflora1.0 zu INDICIA**

Nach Abschluss der Parametrisierung in Indicia kann die aufwändige Migration der Daten aus der Dflora1.0-Datenbank erfolgen.

Da sowohl dflora1.0 als auch INDICIA auf einer PostgreSQL-Datenbank basieren, entfällt der mitunter aufwändige Ex-/ und Import aus Fremddatenbanken. Aufgrund der Datenmenge, der unterschiedlichen Komplexität der Datenmodelle ist die Migration zwischen beiden Systemen nicht trivial und bedarf einer sorgfältigen Prüfung der Ausgangsdaten- und Struktur sowie der Zielstruktur.

### **3.7.1 Bereinigung der dflora1.0-Beobachtungsdaten**

In einem ersten Schritt müssen in der Ausgangsdatenbank Bereinigungen vorgenommen werden, die insbesondere den Raumbezug betreffen.

# **3.8 Anbindung und Verwendung Taxonomischer Referenzen**

### **3.8.1 Standardliste als physische Datenbanktabelle**

Standardmäßig wird

### **3.8.2 Standardliste als nicht-physische Datenbanktabelle aus EDIT-WebService**

### **3.8.3 Standardliste als JSON/XML-Response über EDIT-WebService**

# **3.9 Entwicklung Internet-Client - Deutschlandflora-Website**

### **3.9.1 Initialisierung über Website-ID**

Jede Webseite, die auf Daten des Datenverwaltungssystems (Data-Warehouse) zugreifen möchte oder Daten an dieses senden möchte, erfordert zunächst die Registrierung im Data-Warehouse und die Freischaltung durch den Systemadministrator. Die Zugangsberechtigung muss clientseitig angegeben werden.

### **3.9.2 Benutzeroberfläche (UI)**

- 1. Seitenbereiche
- 2. Navigation
- 3. Module einbinden
- 4. Eingabemasken

### **3.9.3 Benutzerrollen und Rechte**

Für Deutschlandflora 2.0 ist das folgende Rollensystem mit den Ebenen Viewer - Autoren - Kuratoren - Administrator vorzusehen. Unter Umständen muss dieses System noch weiter ausdifferenziert werden.

**Viewer (nicht angemeldet)**: Können Karten anschauen. Es ist jedoch keine Eingabe oder ein Herunterladen von Daten möglich.

**Autoren**: Durch Registrierung im System mit persönlichen Daten (steht jedem offen). Autoren können zusätzlich Daten erfassen, ihre eigenen Daten bearbeiten, herunterladen und Reports anschauen. Von Autoren eingegebene Daten werden einer datenbanktechnischen Prüfung zur Qualitätskontrolle unterzogen. Bei Auffälligkeiten muss eine Sichtung mit Freigabe durch einen Spezialisten erfolgen, bevor diese zur Aufnahme in den publizierten Datenbestand freigegeben werden. Ein Autor kann zusätzlich Änderungsmarken auf nicht von ihm eingebrachte Daten setzen. Diese werden ebenfalls von einem zuständigen Administrator geprüft.

**Moderatoren** Regionale oder auf Artgruppen bezogene Betreuung von Anwendergruppen ??????

**Spezialisten bzw. Kuratoren (Entspricht den Korrektoren aus der Atlas-Phase)**: (Rolle ist neu anzulegen) Sind zusätzlich für die Prüfung und Freigabe von neu erfassten Daten zuständig. Spezialisten können dabei für bestimmte Taxa oder einen bestimmten Raum freigabeberechtigt sein. In einem eigenen Dialogbereich können Spezialisten die Freigabe durchführen. Es bestehen die Möglichkeiten Freigabe – Verwerfen – mit Kommentar zurückweisen. Evtl. erweiterte Downloadmöglichkeit, über die eigenen Daten hinausgehend.

**Superadministrator**: Verfügt über Freigabemöglichkeiten für alle Daten. Verwaltet die Benutzerrechte. Hat Zugriff auf den erweiterten "Systemmonitor", der die Anwenderaktivitäten und den Systemstatus dokumentiert (Neueinträge, aktive Benutzer, Datenmenge, Anzahl der noch freizugebenden Datensätze)

### **3.9.4 Parametrisierung der Module**

Die clientseitige Parametrisierung in Drupal betrifft alle Nutzungsbereiche oder -ebenen. Beispiele:

- Benutzerrollen müssen Rechte zugeordnet werden
- Eingabemasken in Modulen müssen Eingabefelder und Vorgabe-Werte zugewiesen werden
- Modulen mit Kartenausgabe müssen Standardwerte zugewiesen werden, die das Erscheinungsbild bestimmen (etwa ob dem Nutzer standardmäßig immer der letzte Eingabeort dargestellt wird, welcher Ausschnitt in welchem Maßstab dargestellt wird usw.)
- Welche taxonomische Referenz wird zur Auswahl bereitgestellt?
- Welche Interaktionen werden ermöglicht?

# **3.10 Datenqualität**

Bei der Integration neuer Beobachtungsdaten mittels Eingabe oder Import kommt der Qualitätskontrolle ein hoher Stellenwert zu. Ebenso wie beim Import sind neue Daten auch bei der manuellen Eingabe über die Erfassungsumgebung auf formale Plausibilität und Vollständigkeit hin zu überprüfen.

## **3.10.1 Verifizierung durch Expertenwissen**

Bevor neue Beobachtungsdaten in den publizierten Datenbestand aufgenommen werden müssen sie eine datenbanktechnische Prüfung durchlaufen, bei der sie im Hinblick auf "Auffälligkeiten" geprüft werden.

Die dabei ermittelten Daten bekommen einen Marker und werden so aus den bereits verifizierten Daten herausgefiltert. Anschließend können sie von autorisierten Kuratoren geprüft werden.

Eingaben von schwer zu bestimmenden Arten werden grundsätzlich zunächst 'zur Prüfung' markiert. Eingaben durch die Benutzergruppen Kuratoren - Administratoren sind von dieser Prüfung ausgeschlossen.

INDICIA bietet als Standard clientseitig die Zuweisung von Expertenrollen für bestimmte Taxa und/oder Regionen. Diese Expertenrolle wird bei Fragen der Verifizierung zweifelhafter Beobachtungsdaten aktiv.

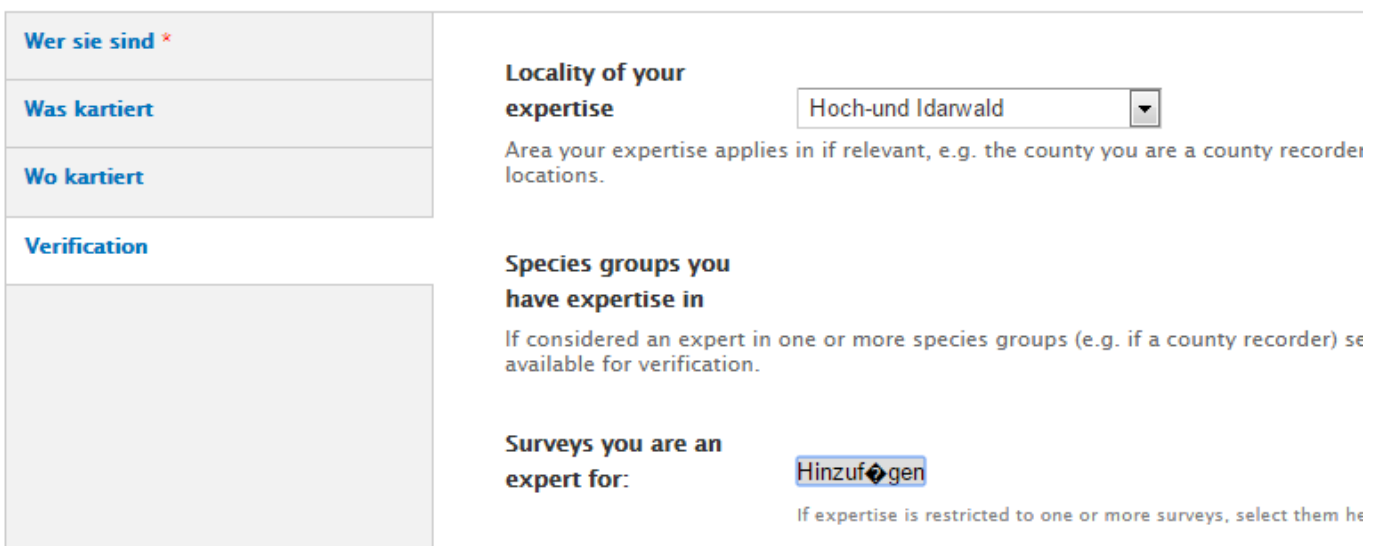

Diese Verifizierungsrolle ist individuell zu aktivieren und unter Umständen für die dflora2.0 noch nicht ausreichend. Dies sollte im Rahmen der Testphase ausreichend getestet und wenn erforderlich angepasst werden.

### **3.10.2 Mögliche Schwerpunkte bei der Qualitätskontrolle und Datenbereinigung**

- 1. Taxonomische Bezüge und Namen
- 2. Bestimmung

Last update: 2015/01/20

- 3. Raumbezüge (falsche (auch unterschiedliche) Ortsbezüge, große Unschärfen, Vorkommen außerhalb bekannter Verbreitungsgrenzen, außerhalb des Kartiergebietes des Kartierers usw.)
- 4. Zeiträume (valide Zeitraumangabe aber artspezifisch nicht plausibel/nicht verifiziert)
- 5. Metadaten
- 6. Projekte
- 7. Redundanz/Inkonsistenz (hier auch die Frage, woher die Daten kommen und wie oft sie wie weitergegeben wurden?)

### **3.10.3 Workflow der Datenbereinigung**

Fehlertypen definieren ⇒ Fehler suchen ⇒ Daten validieren

- ⇒ Datenkorrektur und Prüfmarkierung ⇒ Protokollierung von Fehlern
- ⇒ Reduzierung möglicher Fehlerursachen durch Verbesserung der

#### Eingabestandards

- ⇒ Weiterentwicklung technischer und/oder manueller Prüfschritte
- 5 Schritte zur Verifizierung (hier Skizze) Originaldaten
- ⇒ vermutlich falsch ⇒ falsch
- ⇒ vermutlich richtig ⇒ richtig
- ⇒ Begang im Gelände (als letzter Schritt)

### **3.10.4 Korrekturen durch Spezialisten**

Durch diese Benutzergruppen sind die bestehenden Daten im System direkt zu ändern. Gegenüber dflora 1.0 sollten die überwiegende Mehrzahl der Korrekturen durch die autorisierten Benutzer selbst ausführbar sein. Korrekturaufträge sind nur noch für wirklich globale Korrekturen abzusetzen. Deren Umsetzung wird durch die fachlich für den Systembetrieb Gesamtverantwortlichen geprüft und die Vorgehensweise an den Datenbankadministrator delegiert.

Die folgenden Prozeduren sind dabei direkt durch den Benutzer umzusetzen:

- Änderung der beschreibenden Attribute und des Ortsbezugs von selektierten Nachweisen
- Verschieben selektierter Nachweise auf ein anderes Taxon
- Löschen von selektierten Nachweisen (nur Löschmarken, ein endgültiges Löschen ist nicht gewünscht)
- Freischalten, Bearbeiten, Zurückweisen zum Autor und Löschen von Nachweisen, die bei Eingabe/Import einen Prüfvermerk generiert haben

**Grundsätzlich behält sich der Systembetreiber das Recht vor alle gelieferten Daten einer kritischen Prüfung und Korrektur bzw.Harmonisierung zu unterziehen. Ohne diese Möglichkeit ist es nicht möglich eine fachlich nachvollziehbare bundesweite Verbreitungsdarstellung zu generieren. Dieser Ansatz ist zugleich ein zentrales Unterscheidungsmerkmal von Deutschlandflora 2.0 gegenüber einer "rein technischen Zusammenschau" der Ausgangsdaten.**

Überall dort, wo Änderungen in den Ausgangsdaten stattgefunden haben, sollen diese auch kenntlich gemacht werden. Ein besonderes Interesse vieler Datengeber liegt zudem auf der Sichtbarmachung der Ausgangswerte der Daten vor der vollzogenen Korrektur.

#### **3.10.4.1 Prüfroutine bei der Aufnahme neuer Daten**

**PEIX Me!** In den Eingabebereich verschieben!

Zur Qualitätssicherung von neu im System auflaufenden Daten sollen u.a. für die folgenden Fälle Datensätze zur Verfizierung markiert werden:

- Neueingabe für ein Art im Bereich eines Quadranten
- Neueingabe einer Art im Bereich eines Quadranten deren Nachweise dort zuvor bereits als falsch gelöscht wurden.
- …

Hier sind weitere datenbanktechnisch zu realisierende Prüfroutinen denkbar, die jedoch fachlich und teils artspezifisch ausgearbeitet werden müssen. Beispiele hierfür können Bezüge zur Meereshöhe der Fundorte (→ Tieflandsarten im Gebirge), Aspekte der Vergesellschaftung mit anderen Arten oder "gültige" Statuskategorien für die jeweiligen Arten sein (vgl. hierzu u.a. Neophytenliste). Zu diesem Thema bestehen erst geringe Erfahrungen in anderen Systemen. Bestehende artbezogene Referenzen, die für eine datenbanktechnische Prüfung herangezogen werden könnten, sind nicht bekannt. Ob die Erstellung eines solchen "Prüfkatalogs" im Rahmen des vorliegenden Projektes darstellbar ist muss bezweifelt werden.

Prüfschritte erfassen sowohl Daten, die über den Eingabedialog durch die Benutzer neu erfasst wurden, als auch solche, die über eine Importschnittstelle (Benutzer) oder einen Datenbankimport (DB-Admin) in den Datenbestand aufgenommen wurden.

Das aufzubauende System sollte in der Lage sein solche Prüfmechanismen auf Datenbankniveau zu implementieren.

# **3.11 Funktionsbereich Dateneingabe / Datenimport**

#### **3.11.1 Manuelle Dateneingabe von Einzeldaten**

- Bei Vorkommen nur einer Unterart in Deutschland ist auszuschließen, dass bei der Art eingegeben werden darf.
- Nutzer können (müssen?) Daten einem Projekt zuordnen.
- Die Angabe eines Fundpunktes auf der Karte (alternativ Koordinateneingabe) mit Unschärferadius ist obligatorisch.
- Bei der Neueingabe im kartographischen Teil wird keine Quadranten- bzw. sonstige Rastereingabe mehr erlaubt
- Beobachter sollen/können den Nachweis nach eigener Einschätzung Prüfkategorien zuordnen: ist der Nachweis verifiziert, ist er unsicher? Besteht zusätzlicher Prüfbedarf?
- Hochladen von Geländelisten schwierig aufgrund von unterschiedlichen Arbeitsweisen → Standardformat unterstützen?

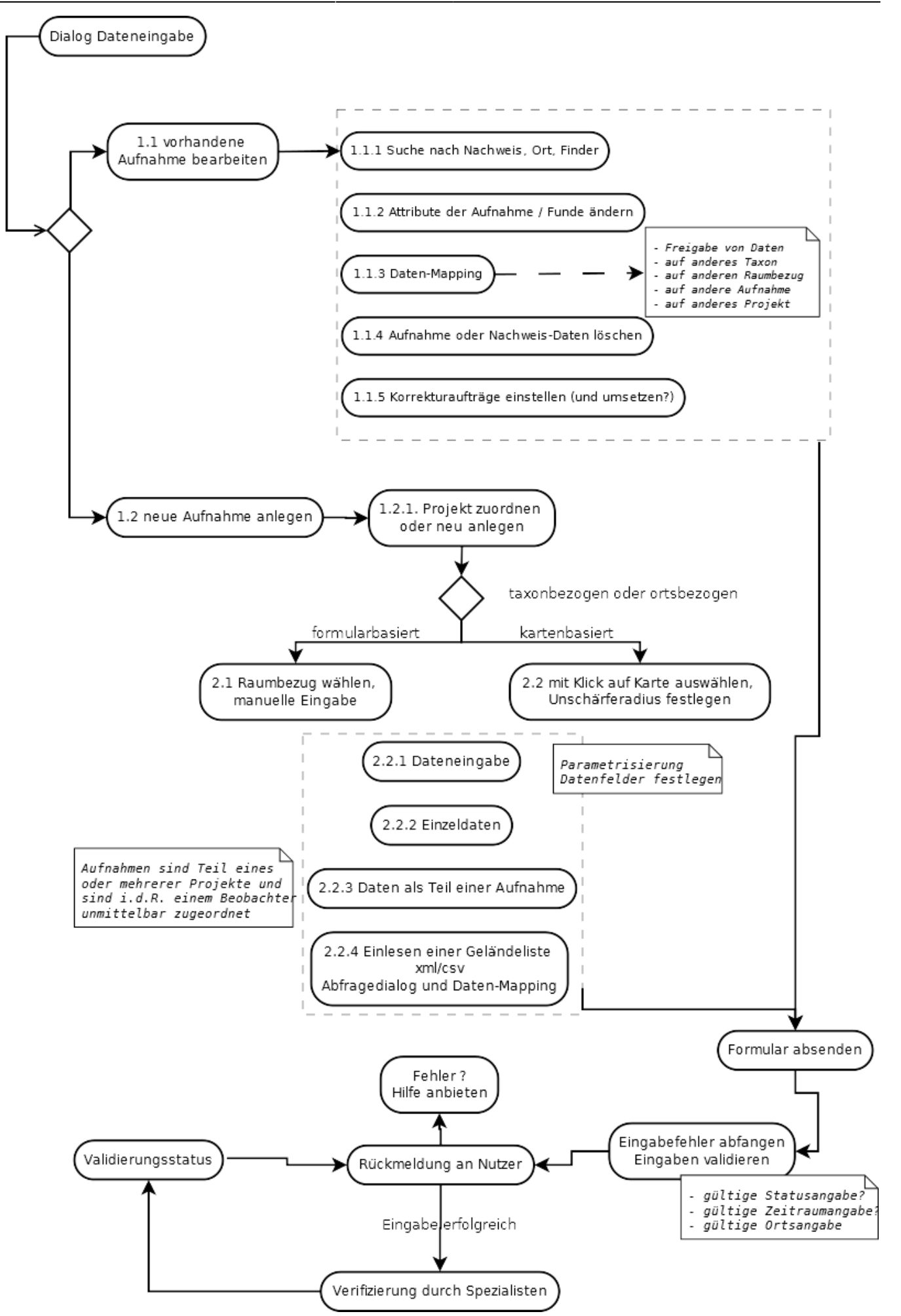

#### Abb.: Prozessablauf der Onlineeingabe

Abb… zeigt Schritt 1 edr Eingabe von Beobachtungsdaten für einen Fundort. Zunächst werden alle Taxa gewählt, die am Fundort kartiert wurden. Ergänzend können beliebige Attribute zur Beobachtung, z.B. Empfindlichkeit, Bestimmungsdatum, Bilder usw. angegeben werden.

### Aufnahme mit Beobachtungsdaten erstellen

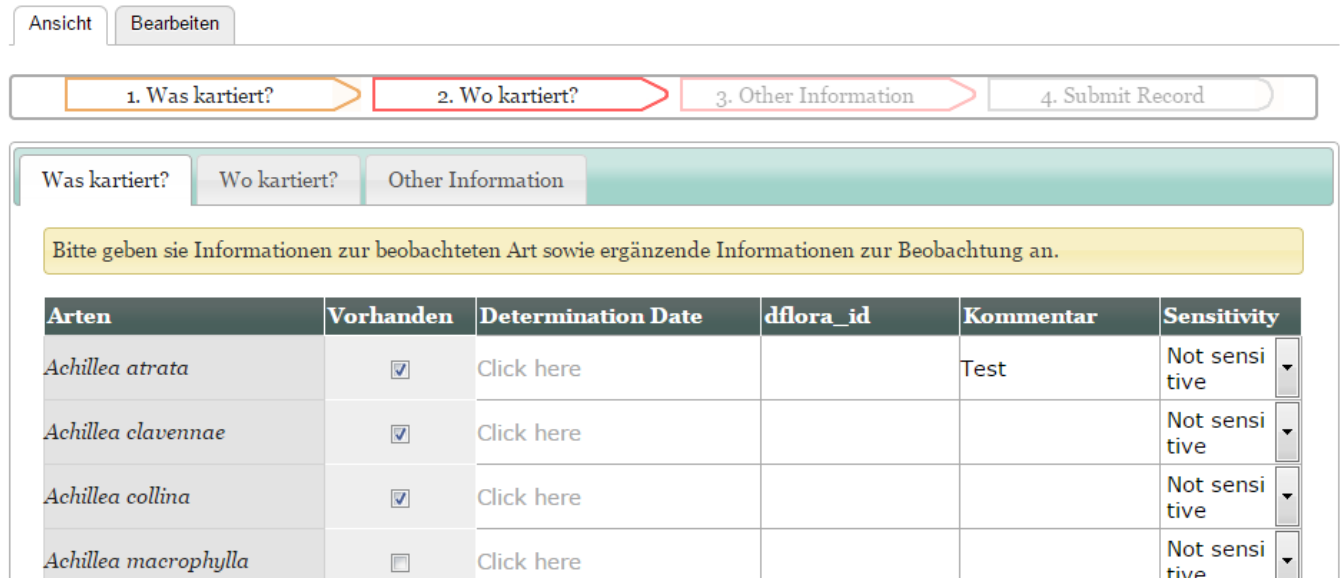

Abb.: Eingabe von Beobachtungsdaten (Kartierliste) für einen Fundort, Schritt 1

Abb… zeigt den Eingabeblock in Schritt 2. Hier müssen Informationen zum Fundort eingetragen werden. Zwingend ist die Angabe des verwendeten raumbezugssystems anzugeben.

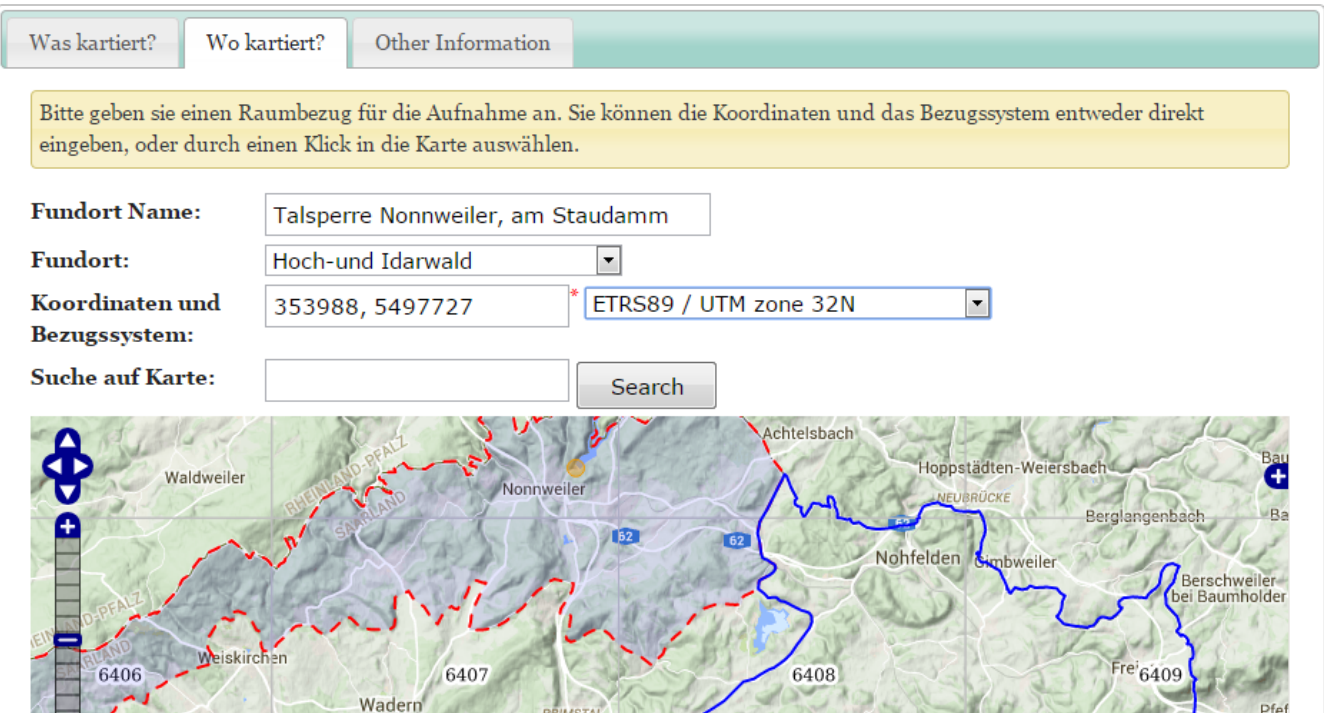

Abb.: Eingabe von Beobachtungsdaten (Kartierliste) für einen Fundort, Schritt 2

### **3.11.2 .csv-Importschnittstelle**

Die CSV-Importschnittstelle führt routinemäßig verschiedene Validierungsschritte aus und gibt bei Fehlern gegebenenfalls eine Exporttabelle mit Hinweisen aus. Beim Import neuer Beobachtungsdaten kann der Verifizierungsstatus der Daten sowohl per Default als auch manuell durch den Anwender zugewiesen werden. Somit lassen sich nicht verifizierte Daten von verifizierten unterscheiden. Die in Indicia vorhandene Schnittstelle zum Import von csv-Dateien erfordert vom Anwender große Sorgfalt beim Anlegen der Datei und deren Struktur.

Erforderliche Importparameter sind noch festzulegen. Obligatorisch sind die Angabe der Koordinaten in einem festgelegten Referenzsystem, die Angabe des Taxonnamens sowie das Projekt (Survey) in das die Daten importiert werden sollen.

In einem ersten Schritt werden vom Anwender Angaben zum Raumbezugssystem, zum Verifizierungsstatus der Daten und ggf. weitere Informationen abgefragt.

Die Importdatei wird dann zunächst in ein temporäres Verzeichnis geladen.

In einem zweiten Schritt werden die Tabellenstrukturen gelesen und in einer Mappingtabelle angezeigt. Das Mapping der Tabellenspalten auf vorhandene Datenbankspalten erfolgt durch den Nutzer. Bei erfolgreichem Import kann diese Importkonfiguration gespeichert und für jeden weiteren Importvorgang verwendet werden.

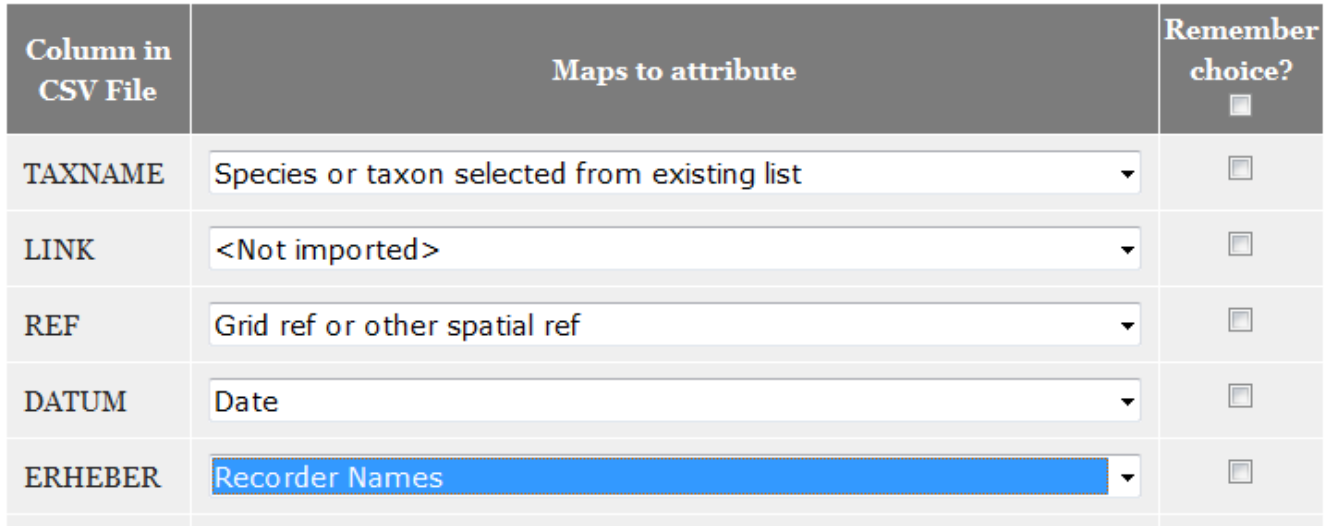

 Grenzen einer Schnittstelle im Hinblick auf die zu verarbeitende Datenmengen und die Heterogenität der Daten diskutieren.

 Konflikt zwischen Funktionsumfang der Schnittstelle und Akzeptanz durch den Benutzer.

 Schnittstelle auf eine vorgegebene Datenstruktur ausrichten? --> Ja Anwender müssen ihre Daten entsprechend vorbereiten.

 Personalbedarf auch zukünftig für den Import der großen Datenpakete aus den Ländern.

- Der Import größerer Datenmengen über die csv-Schnittstelle wird auf eine maximale Anzahl von Datensätzen beschränkt. Vorstellbar sind hier Mengengerüste von ca. 10.000-20.000 Datensätze. Erfahrungsgemäß sind neuere Daten aus Einzelprojekten damit ausreichend abgedeckt. Neu- oder Reimporte aus größeren Landesprojekten sollten, und nur in Ausnahmefällen direkt über die Datenbank importiert werden.
- Bei fehlerhaften Datenlieferungen wird ausdrücklich keine dialoggestützter Importkorrektur gewünscht. Diese ist auch im Indicia-Standard derzeit nicht vorgesehen. Stattdessen werden

fehlerhafte Daten vom Import ausgeschlossen und können als Korrekturtabelle per Download abgerufen werden.

- Prüfschritte sind zu dokumentieren, fehlerhafte Datensätze, die keine Zuordnung in die systemeigenen Referenzen ermöglichen, sind vom Import auszuschließen und in einen eigenen -> Quarantänebereich zu verschieben. Für diese Daten sind somit weitere Prüfschritte bzw. eine Nachbearbeitung durch den Datenlieferanten notwendig. Es erfolgt eine Protokollausgabe, aber kein Import der Daten in die Nachweistabelle.
- Nach der formalen Prüfung werden die Daten auf "Auffälligkeiten" (Neufund im Quadrant u.s.w.) hin überprüft. Die durch die Prüfung erfassten Funde werden in einem Zwischenbereich zur Prüfung und Freigabe durch die Kuratoren geparkt. Nicht durch die Prüfung erfasste Daten werden in den Gesamtbestand überführt.
- Vorgabe für Nutzer notwendig, vorgegebene und dokumentierte formale Anforderungen müssen durch den Datenlieferanten berücksichtigt werden.
- mögliche technische Prüfschritte -> Abgleich z.B. Formatierung, Taxnamen
- wer darf importieren? -> jeder/beschränkt

# **3.12 Funktionsbereich Darstellung der Daten und Analyse**

### **3.12.1 Kartographie**

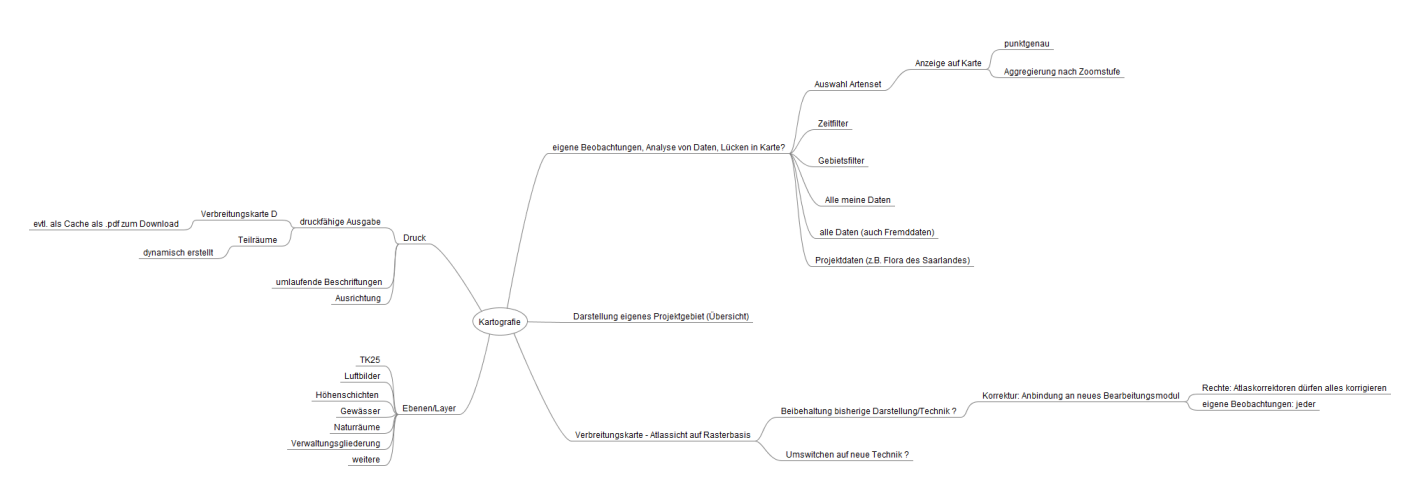

Abb.: Mindmap zur kartografischen Darstellung (Ergebnisse des Workshops vom 11.04.2014)

**Fix Me!**) Textliche Beschreibung in Unterscheidung Grundfunktion und Nice to have

#### **3.12.1.1 Standardkartographie für den Erfassungsdialog (eigene Beobachtungen, Analysen)**

Für die kartographische Darstellung im Bereich des Erfassungsdialogs werden die folgenden variablen Darstellungsmöglichkeiten gefordert:

- Darstellung einer einzelner Art oder eines Artensets aus mehrerern darzustellenden Arten
- Berücksichtigung von Gebiets- und/oder Zeitfiltern
- Beschränkung der Darstellung auf die eigene Daten
- Beschränkung der Darstellung auf die Daten einzelner Projekte (z. B. Flora des Saarlandes)

In der Darstellung müssen maßstabsabhängige Mechanismen greifen. Evtl. Clusterung bei kleinmaßstäbiger Anzeige um ein Fluten des Kartenbildes mit Nachweispunkten zu verhindern.

#### **3.12.1.2 Verbreitungskarten (Rasterkarte Atlassicht)**

Verbreitungskarten orientieren sich an der bekannten Atlassicht auf [www.deutschlandflora.de](http://www.deutschlandflora.de) bzw. im Printatlas auf MTB- bzw. Quadrantenebene.

Diese Sicht beinhaltet die im Hintergrund aktuell verwendete Atlas-Logik.

Sie dazu auch das Kapitel zum Kartenexport.

### **3.12.2 Datensicht Tabellen, Analysen und Reports**

mögliche Anwendungsfälle:

- meine Aufnahmen im Jahr 2013 (Übersicht / 'Kartiertagebuch')
- meine Projekte (Übersicht zu Projekten, an denen ich beteiligt bin)
- meine Importe (übersicht über Datenpakete)
- Erzeugung von speziellen Auswertung und Reports (Fehllisten u.s.w.)

#### **3.12.2.1 Artenfehllisten**

- a) Definition der Methodik, z.B. Häufigste Arten, Frühjahrsarten usw.
- b) Definition eines Zeitfilters

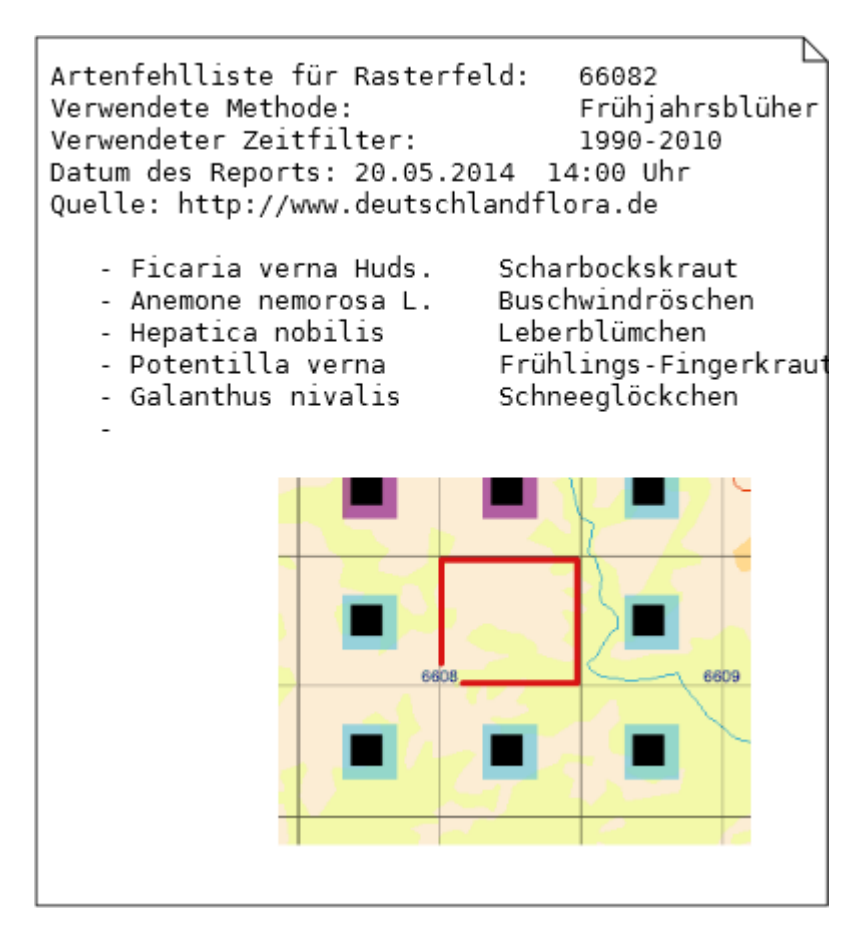

Abb.: Artenfehlliste

#### **3.12.2.2 Gebietsfehllisten**

```
Bsp.
 Gebietsfehlliste für Arum Maculatum
Ausgabedatum: 20.05.2014 14:30:00 Uhr
 Liste der Rasterfelder
 66881, 66882, 66883, 66884,
```
#### **3.12.3 Graphische Druck- und Exportfunktionen**

Varianten:

#### **PFix Me!**

- on the fly
- vorgerendert
- Shapefile mit Template

Ausgabe von Karten als bedingt anpassbare pdf-Karten im Format A4 (→ Veröffentlichungen). Die Darstellung orientiert sich in Aufbau und Symbolik an den Atlas-Karten. Alternativ sind inhaltlich vereinfachte Darstellungen wählbar. Diese Funktion steht nur angemeldeten Benutzern zur Verfügung.

Die Kartendarstellung kann wie folgt gesteuert werden:

bisherige Umsetzung:

- Auswahl Art
- Auswahl des Kartenausschnitts
- Auswahl des Kartenmaßstabs
- Druckgröße und Format auswählbar (derzeit deaktiviert)
- Kartenhintergrund, Grenzen, Gewässer, an- bzw. ausschalten
- Auswahl von Darstellungsvarianten (Verbreitung mit Statusangabe Verbreitung mit Statusangabe und Zeitschiene (getrennte Symbole))

neue, zusätzliche Funktionen:

- Beschriftungsfelder in der Karte an- bzw. ausschalten
- Auswahl der Druckauflösung
- Auswahl von Darstellungsvarianten (Einfache Verbreitung ohne Statussymbol Verbreitung mit Statusangabe und Zeitschiene (kombiniert, vergleichbar Atlas))
- individuelle Angabe zusätzlicher Beschriftungsfelder (Titel usw.)

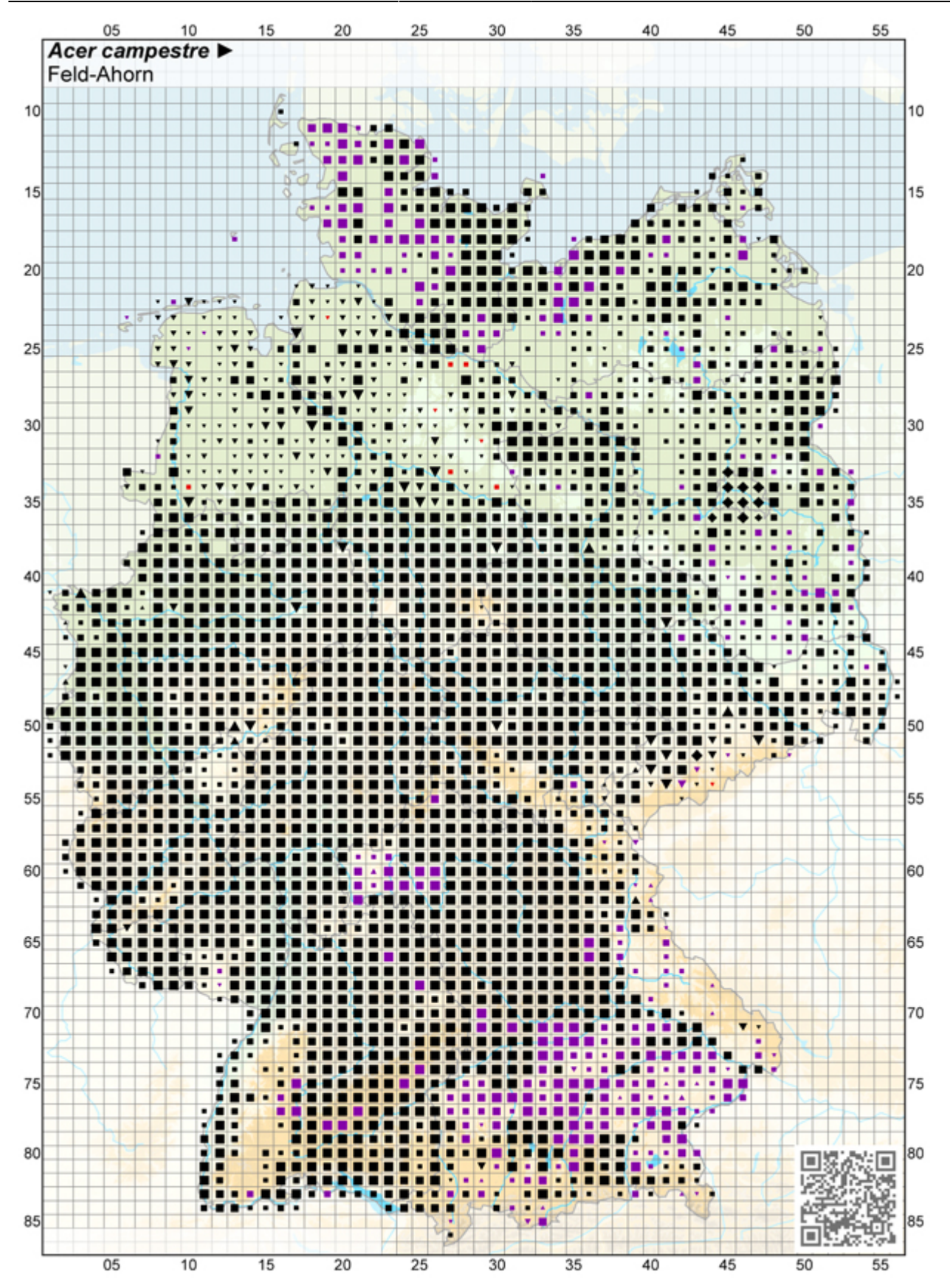

Abb.: Der pdf-Export orientiert sich an der im Deutschland-Atlas verwendeten Kartendarstellung.

 Zur Diskussion: Darstellung des D-Atlas vs. Online-Darstellung vs. konfigurierbare Darstellung

# **3.13 Funktionsbereich Datenexport und externe Zugriffe**

### **3.13.1 Export von Massendaten**

Derzeit ist kein direkter Export von Massendaten vorgesehen. Der Export großer Datenmengen soll, wenn erforderlich, auf Anfrage direkt aus der Datenbank erfolgen.

Für kleinere Datenmengen sollte für eine zu bestimmende Benutzergruppe eine Downloadmöglichkeit im Textformat (CSV) angeboten werden.

In einem Dialog können die zu exportierenden Taxa und Messtischblattquadranten gefiltert werden. Eigene Daten und Webdaten können dabei im Original, Fremddaten nur in Quadrantenauflösung heruntergeladen werden.

### **3.13.2 Systemzugriffe von Außen, Bereitstellung von Webservices**

Die Anbindung externer (GI-)System über Webservices kann optional erfolgen. In der einfachsten Form handelt es sich hierbei um einen WMS-Dienst, der auf Anfrage die Verbreitungskarte zu einem gewählten Taxon und möglicher weiterer Filter als Kartenbild zur Verfügung stellt. In dflora1.0 ist dies vom Grundsatz her bereits umgesetzt aber nicht freigeschaltet. Ein-WMS-Dienst zeigt Daten auf der Ebene Messtischblattquadranten. Ebenso werden externe WMS-Dienste als zusätzliche Kartenquellen eingebunden (z.B. Layer Geologische Übersichtskarte). In einer erweiterten Form könnten zusätzlich Attribute abgefragt werden.

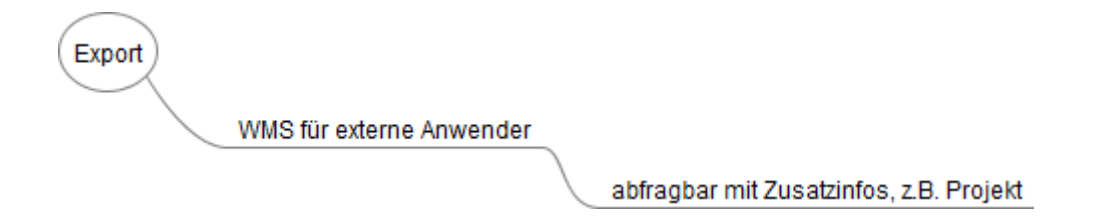

Weitere WebServices, auch die Zugriffe auf externe WebServices (z.B. Edit), sind bisher nicht vorgesehen bzw. wurden aktuell als nicht prioritär erforderlich formuliert.

# **3.14 Funktionsbereich Systemadministration und Monitoring**

### **3.14.1 Benutzerverwaltung**

### **3.14.1.1 Anmeldung**

Neue Benutzer können sich eigenständig am System neu anmelden. Dazu ist ein Dialogbereich zur Eingabe aller relevanter Angaben zur Person vorzusehen.

Nach vollzogener Anwendung erhält ein neuer Anwender per Mail einen Verifizierungslink, mit dem er seine Anmeldung bestätigt. Abschließend erhält der Anwender sein Passwort automatisch durch das System per Email zugeschickt.

Indicia hat derzeit keinen Mechanismus zur Zurückweisung von Anmeldedaten, bis die Anmeldung im Clientsystem (Drupal) verifiziert wurde. Dies ermöglicht, dass per Default auch Spammail in die Indicia-Datenbank gespeichert wird. Daher muss schon Clientseitig in Drupal über zusätzliche Administrationsschritte sowie ein Spam-Modul diese Möglichkeit minimiert werden.

Auf der Admin-Ebene könnte man zusätzlich die Registrierung nur nach Verifizierung durch einen Moderator/Admin zulassen.

#### **3.14.1.2 Parametrisierung**

Neue Benutzer müssen zwingend die folgenden Angaben bei der Anmeldung machen:

- Vorname (Feld vorhanden)
- Zuname (Realname) (Feld vorhanden)
- Benutzername
- Emailadresse (Feld vorhanden)
- Wohnort mit Postleitzahl

Optional sind Eingabefelder für weitere persönliche Stammdaten vorzusehen:

- Adresse privat
- Adresse dienstlich
- Foto oder Piktogramm (Feld vorhanden)

Informationen zu Interessen, Arbeitsschwerpunkten

- Bevorzugter Kartierort
- Bevorzugte Artengruppe

Informationen zur speziellen Kenntnissen (verifizierungsrelevant)

- Spezielle Ortskenntnisse
- spezielle Artkenntnisse
- Spezialist für Projekt

Weitere Angaben zum Benutzerprofil kann das System selbst liefern.

- Angemeldet seit
- Anzahl Nachweise eingebracht
- Anzahl bearbeitete Arten
- Letzte Eingabe am

Benutzernamen in Listen, Tabellen und Dialogen sollten klickbar ausgeführt werden und auf dessen Profilseite verlinken.

### **3.14.2 Systemmonitor**

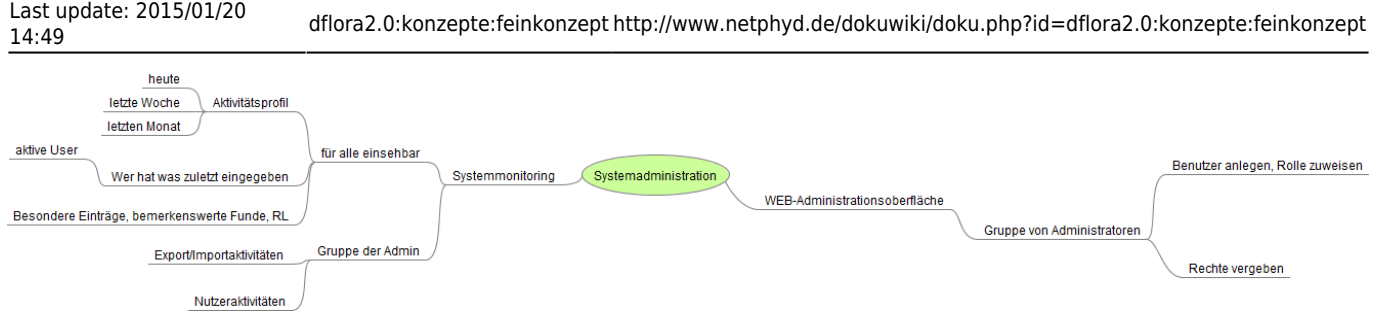

#### **Abb.: Mindmap zur Systemadministration (Ergebnisse des Workshops vom 11.04.2014)**

Monitor für den Hauptadministrator zur Verfolgung der Benutzeraktivitäten und zu den Datenflüssen in und aus dem System.Der Monitor sorgt für Transparenz in den Bereichen der Systemnutzung und der Datenflüsse.

- 1. für alle einsehbar
- 2. nur für Gruppe der Administratoren einsehbar

# **4 Kartiergruppenmodul**

Im Rahmen eines Aufstockungsantrags wird ein sogenanntes Kartiergruppenmodul in Zusammenarbeit mit einem ausgewählten Anwender entwickelt. Es ermöglicht es ein auf ein einzelnes Projekt gerichtete Erfassungsumgebung auf der Basistechnologie von Deutschlandflora 2.0 anzubieten. Die durch die Kartiergruppe erfassten Daten bleiben bis zur Freigabe für Deutschlandflora 2.0 in einem isolierten Bereich.

Parallel zur Entwicklung des Hauptsystems wird ein erstes Kartiergruppenmodul entwickelt. Es fasst die Datenbestände der Bundesländer Rheinland-Pfalz und Saarland in einer isolierten Erfassungsumgebung zusammen.

# **4.1 Beteiligte Institutionen und Anwender**

# **4.2 Fachliche Anforderungen, Ziel der Kartiergruppe**

## **4.3 Verfügbare Daten aus Deutschlandflora**

### **4.4 Werkzeuge und Funktionen**

### **4.4.1 Spezifische Erfassungswerkzeuge**

### **4.4.2 Spezifische Darstellungsformen (Karten, Auswertungen, u.s.w.)**

# **4.5 Integration der Kartiergruppendaten in den Gesamtdatenbestand**

# **5. Ausblick**

Das zur Zeit in der Bearbeitung befindliche Feinkonzept soll als Anforderungsprofil für die Beauftragung zur Systementwicklung dienen.

Im Rahmen der Feinkonzepterstellung werden die beschriebenen Funktionen sowie technischen bzw. organisatorischen Voraussetzungen für den Betrieb und die Weiterentwicklung von INDICIA als zukünftiger Plattform für Verbreitungsdaten im Detail beschrieben.

Das Feinkonzept dient auch dazu bisher beschriebene Lösungsansätze im Hinblick auf das neue System zu konkretisieren sowie mögliche Schwachstellen zu diskutieren.

# **5.1 Personelle Anforderungen an den Systembetrieb**

### **5.1.1.Ausgangslage**

Deutschlandflora 2.0 ist als eine dauerhaft zu betreibende Plattform zur Integration floristischer Verbreitungsdaten konzipiert. Zwar stehen voraussichtlich die nötigen Mittel zur Entwicklung des neuen Systems zur Verfügung, es fehlt jedoch noch eine tragfähige personelle Basis für die Betriebsphase. Ein besonderes Augenmerk gilt es daher bereits bei der Entwicklung darauf zu richten, dass das neue System mit nur geringem personellen Background betrieben werden kann. In diesem Zusammenhang erscheinen die folgenden Aspekte wesentlich:

- Die Qualitätskontrolle erfolgt im Schwerpunkt durch die Anwender selbst, Korrekturen müssen möglichst ohne Zutun des DB-Admin umsetzbar sein.
- Die Anmeldung muss stabil laufen.
- Die Anwendung muss ohne Schulung und Handbuchstudium durch die Benutzer leicht zu bedienen sein.
- Mindeststandards bei der Datenqualität und Datenstruktur müssen seitens der Datengeber eingehalten werden. Kein forensisches Arbeiten des DB-Admin zur Aufnahme exotischsten Materials.
- Die Datenabgabe an externe Stellen, die selbst keine Datengeber sind, erfolgt zukünftig durch das BfN.

### **5.1.2 Personelle Ausstattung**

Nach Abschluss der Entwicklungsphase ist ein nachhaltiger und erfolgreicher Betrieb des Portals an dauerhaft verfügbare Personalressourcen gebunden. Neben der technischen Betreuung des Portals wird auch auf der fachlichen Seite eine Begleitung erforderlich sein. Zum gegenwärtigen Zeitpunkt ist noch nicht geklärt wie dieser Bedarf zukünftig gedeckt werden kann.

### **Technische Leistungen**

• Serveradministration - Überwachung des Webservers/Datenbankservers, Laufendhaltung der

Dienste, Datensicherung und Datensicherheit

- Datenbankadministration Überwachung und Optimierung der Datenbank, Import-Export größerer Datenmengen, die nicht über die Schnittstelle laufen
- Anpassungen der Weboberfläche Anpassung von Eingabemasken, Pflege der Dokumentationsumgebung
- Technische Anwenderunterstützung (Telefon, Mail, Ticket-System)

#### **Fachliche Leistungen**

- Gesamtveranwortung Qualitätssicherung
- Ansprechpartner für Datengeber, BfN u.s.w.
- Fachliche Betreuung und Weiterentwicklung des Portals
- Motivation der Akteure zur Mitarbeit Veranstaltungen, Veröffentlichungen
- Fachliche Anwenderunterstützung (Telefon, Mail, Ticket-System)

NetPhyd selbst verfügt nicht über die personellen Veraussetzungen um diese Leistungen erbringen zu können. Sie müssen durch Zuarbeit von außen erbracht werden.

Als Minimalforderung für den Betrieb der Plattform erscheint sowohl für den fachlichen als auch für den technischen Teil ein Ansatz im Äquivalent einer halben Stelle als nötige Untergrenze um den gesteckten Zielen in der Betriebsphase gerecht werden zu können.

Für den technischen Teil erscheint es naheliegend die Möglichkeit eines Servicevertrages mit dem zukünftigen Systementwickler in Betracht zu ziehen.

# **5.2 Kostenschätzung Entwicklung und Betrieb**

Eine Kostenschätzung bleibt dem Feinkonzept vorbehalten. Erst dort wird letztlich deutlich werden in welchem Umfang Funktionalitäten neu zu entwickeln sind und in wie weit auf bereits im Grundsystem vorhandene Funktionen zurückgegriffen werden kann. Erst daraus wird sich ein belastbarer Kostenrahmen für die Systementwicklung ergeben.

In der Diskussion wurde aber auch deutlich, dass ein solches System mit der Erstentwicklung kein für mehrere Jahre unverändert nutzbare Umgebung liefern wird. Durch die Anbindung an ein große Zahl unterschiedlicher Datenquellen bei einer sich rasant verändernden Daten- und Systemlandschaft werden dauerhafte Anstrengungen zur Systemanpassung und Systemweiterentwicklung auch nach Fertigstellung der Ausbaustufe 2.0 erforderlich sein.

Ebenfalls hat sich gezeigt, dass ein Systembetrieb ohne eine ausreichende fachliche und technische Personalisierung nicht möglich sein wird, was in der Betriebsphase ebenfalls dauerhafte Kosten nach sich ziehen wird.

Durch den Verein NetPhyD e.V. sind diese Mittel alleine nicht aufzubringen. Nach Abschluss der Systementwicklungsphase wird somit eine dauerhafte finanzielle Förderung entscheidend für einen erfolgreichen Systembetrieb sein.

# **6. Lizenzmodell**

http://www.netphyd.de/dokuwiki/ Printed on 2015/01/20 14:50

#### **AFIX Me!** Aktualisierung nach Fertigstellung des externen Textes!

Die Bereitschaft potenzieller Datengeber zur Verfügbarmachung ihrer Datenbestände wird ganz wesentlich durch Fragen der Datenlizenzen bestimmt werden. Dabei sind zwischen den einzelnen Datengebern sehr unterschiedliche Zielrichtungen zu unterscheiden, die sich zwischen einer praktisch vollständigen Freigabe, bis zu einem sehr restriktiven Zugang zu den gelieferten Daten durch Dritte bewegen können. Vor diesem Hintergrund ist es geplant mehrere Lizenzmodelle anbieten zu können, zwischen denen ein Datengeber wählen kann.

Ohne abschließendes Ergebnis wurden bisher die folgenden möglichen Ansätze diskutiert:

Die im System enthaltenen Daten werden lediglich auf Quadrantenniveau weiter gegeben. Eine kommerzielle Nutzung der Daten wird ausgeschlossen. Datengeber müssen dieser Nutzung zustimmen. Die Weitergabe der Daten außerhalb des Kreises der Datengeber wird durch das BfN durchgeführt.

Ein Lizenzmodell kann sich etwa am Modell "Creative Commons" orientieren.

Ein globales Lizenzmodell oder verschiedene Modelle zur Wahl (etwa ein offenes Modell gegenüber einem zweiten Modell mit stärkeren Einschränkungen)? Mehr als zwei unterschiedliche Modelle anzubieten wird bald in ein großes Durcheinander münden (Bauchgefühl), bzw. führt dazu, dass jeder Datengeber individuelle Vereinbarungen haben möchte.

Erfasst das Lizenzmodell auch Aspekte der formalen Datenqualität?

Sprich: Aus Kapazitätsgründen behält es sich der Systembetreiber vor lediglich Datenbestände in das System aufzunehmen, welche die folgenden formalen Anforderungen berücksichtigen … Es wird dazu eine Import-Schnittstelle angeboten. Bei Datenbestände mit > XTausend Einträgen sind diese aus technischen Gründen nicht über die Web-Schnittstelle einzulesen, sondern sind diese dem Systembetreiber direkt verfügbar zu machen, der diese in die Datenbank einspielt.

Behält sich der Systembetreiber das Recht auf die Bearbeitung von allen gelieferten Daten vor?

Sprich: Als bundesweite Integrationsplattform muss Deutschlandflora eine Harmonisierung der Daten leisten. Daher behält sich der Betreiber das Recht vor folgende Änderungen in den Quelldaten durchzuführen:

\* Statusangabe ändern \* Verschieben der Nachweise auf anderes Taxon \* ….

Zur Durchführung dieser Änderungen sind lediglich Mitglieder der Dflora Korrekturgruppe befugt, alle Änderungen werden protokolliert, geänderte Quelldatenbestände im System graphisch besonders gekennzeichnet und eine Abfrage der Originalattribute dieser Datensätze ist gewährleistet.

Weitergabe/Export von Daten

Werden alle Daten weitergegeben oder lediglich die Atlas-Daten? Für die noch unbereinigten Daten könnte man, zumindest theoretisch, ja auch auf die Datenquellen verweisen.

Gibt es eine Einschränkung betreffend die Datenmenge? Welche Begründung gäbe es dafür? Wird eine kommerzielle Verwendung der Daten ausgeschlossen?

Mögliche Modelle:

### **6.1 Creative Commons Zero (CC0)**

CC0 bedeutet den Verzicht auf jegliches Copyright. Das Nutzungsrecht wird der Öffentlichkeit übertragen. Nutzer können Daten kopieren, nutzen, verändern und vertreiben ohne um Erlaubnis zu fragen. Der Datengeber ist allerdings auch nicht verantwortlich für möglichen Missbrauch der Daten.

"CC0 is recommended for data and databases and is used by hundreds of organizations. It is especially recommended for scientific data and thus encouraged by Pensoft (see their guidelines for biodiversity data papers) and Nature (see this opinion piece). Although CC0 doesn't legally require users of the data to cite the source, it does not take away the moral responsibility to give attribution, as is common in scientific research (more about that below)."

### **6.2 Open Data Commons Public Domain Dedication and License (PDDL)**

Es gibt keine Nutzungsbeschränkungen. Diese Lizenz ähnelt der CC0 ist aber juristisch weniger umfassend.

"Conclusion: Perfect, in fact this license was a precursor of CC0, but… it is less well known and maybe not as legally thorough as CC0. CC0 made a huge effort to cover legislation in almost all countries and the Creative Commons community is working hard to improve this even further. Therefore, if you have to choose, CC0 is probably better."

#### **6.3 Creative Commons Attribution-NonCommercial (CC BY-NC)**

Der Nutzer darf die Daten nicht für kommerzielle Zwecke nutzen.

"This seems fine from an academic viewpoint, but the license is a lot more restrictive than intuitively thought."

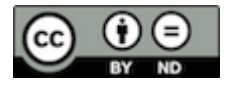

### **6.4 Creative Commons Attribution (CC BY) or Open Data Commons Attribution License (ODC-By)**

Der Nutzer muss die Daten nach Vorgabe des Eigentümers zitieren/markieren. This condition is also present in the three licenses above.

"Conclusion: Good, but… this can lead to impractical "attribution stacking".

If an aggregator or a user of that aggregator is using and integrating different datasets provided under a BY license, they legally have to cite the owner for each and every one of those in the manner specified by these owners (again, for the potential creative content in the data). See point 5.3 at the bottom of this Creative Commons page for a better explanation and this blog post for an example."

### **6.5 Creative Commons Attribution-NoDerivs (CC BY-ND)**

The user cannot build upon the data(set), which is what most data use involves.

"Conclusion: Not good, and sadly used by theplantlist.org. Roderic Page pointed this out by showing what cool things he can NOT do with the data."

#### **weitere Infos**

**Weitere Infos zu Lizenzmodellen:** Lizenzmodelle für Verbreitungsdaten [http://www.canadensys.net/2012/why-we-should-publish-our](http://www.canadensys.net/2012/why-we-should-publish-our-data-under-cc0)[data-under-cc0](http://www.canadensys.net/2012/why-we-should-publish-our-data-under-cc0)

Weitere Materialien: [datenberechtigung\\_projektejkkorrsc\\_ab27012014.doc](http://www.netphyd.de/dokuwiki/lib/exe/fetch.php?media=datenberechtigung_projektejkkorrsc_ab27012014.doc)

# **7 Glossar**

From: <http://www.netphyd.de/dokuwiki/> - **dflora2.0**

Permanent link: **<http://www.netphyd.de/dokuwiki/doku.php?id=dflora2.0:konzepte:feinkonzept>**

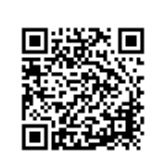

Last update: **2015/01/20 14:49**